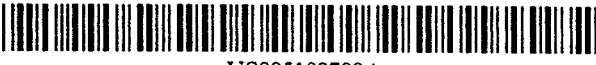

## **United States Patent 1191**

### Wang et al.

#### [54] DYNAMIC PATTERN MATCHER USING **INCOMPLETE DATA**

- [75] Inventors: Lui Wang, Houston, Tex.; Gordon G. Johnson, Princeton, N.J.
- [73] Assignee: The United States of America as represented by the United States National Aeronautics and Space Administration, Washington, D.C.
- [21] Appl. No.: 749,819

 $[56]$ 

- $[22]$  Filed: Aug. 26, 1991
- $[51]$
- $[52]$

381/43

 $[58]$ Field of Search ..................... 381/42, 43; 382/10, 382/14, 15, 36, 37, 38, 39, 30, 34

#### **References Cited**

#### **U.S. PATENT DOCUMENTS**

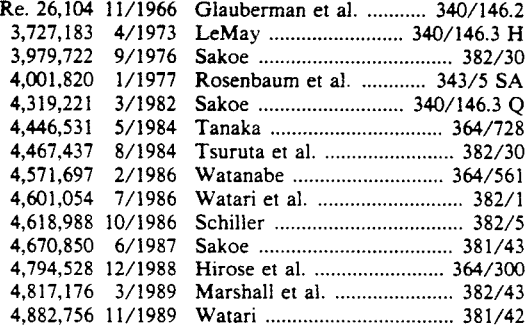

US005189709A

**Patent Number:** 5,189,709  $[11]$ 

#### Date of Patent: Feb. 23, 1993  $[45]$

#### 5,067,166 11/1991 5,109,431 4/1992 Nishiya et al. ......................... 382/30

Primary Examiner-Jose L. Couso

Attorney, Agent, or Firm-Hardie R. Barr; Guy M. Miller; Edward K. Fein

#### **ABSTRACT**  $[57]$

A method of matching a first query pattern with a plurality of stored data is disclosed. For each stored data pattern, the number of components are counted which are identical to corresponding components in the first query pattern, thereby forming a set of match numbers equals the number of components in any stored pattern, that stored data pattern is displayed as an output pattern set indicating a match. If no match exists then a second query pattern is determined by modifying the first query pattern, component by component, in dependence upon both a first, global influence of all stored patterns on all components of the first query pattern and a second, particular influence of all stored patterns on each respective component of the first query pattern. The first two method steps are then repeated using the second query pattern in place of the first query pattern. If no match a third query pattern similarly is determined by modifying the second query pattern. Finally, the output pattern is displayed, component by component, with those respective components of the third query pattern that have been modified at most once from the first query pattern.

#### 20 Claims, 3 Drawing Sheets

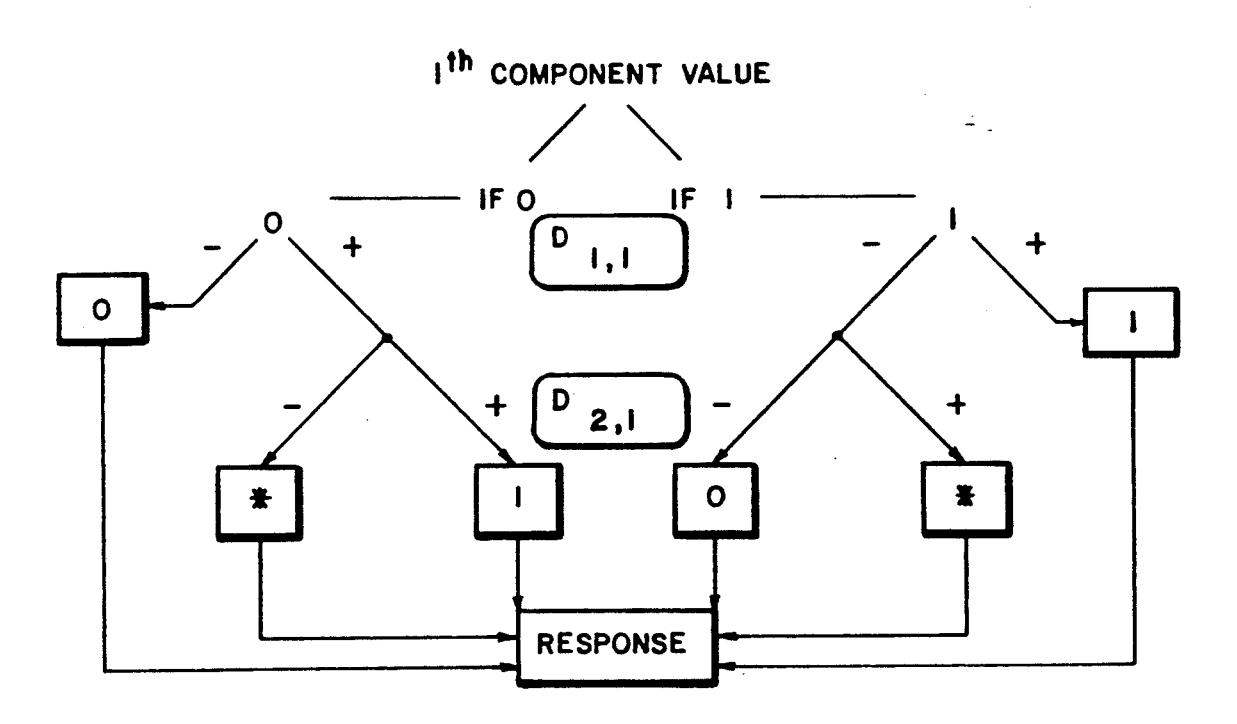

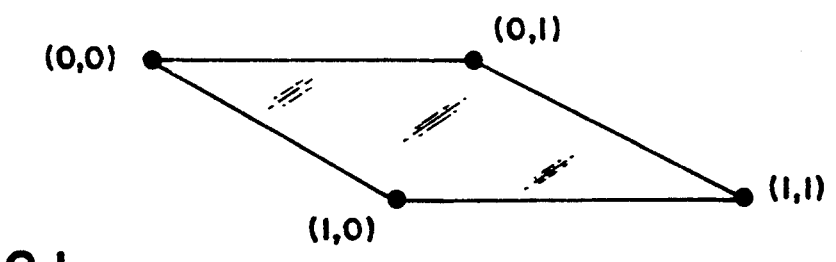

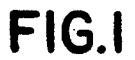

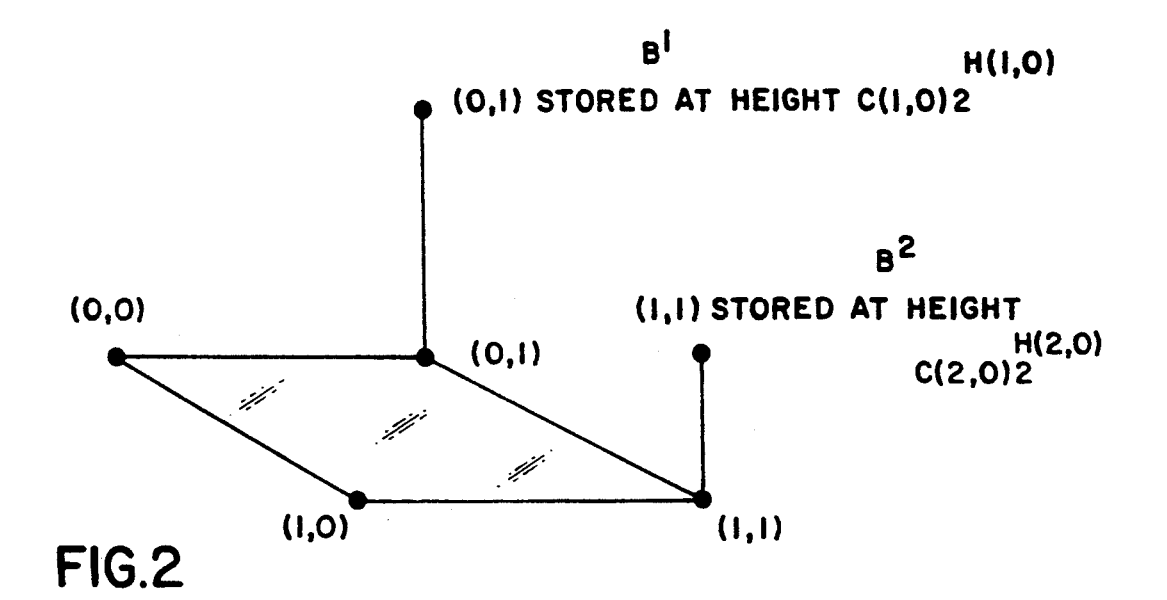

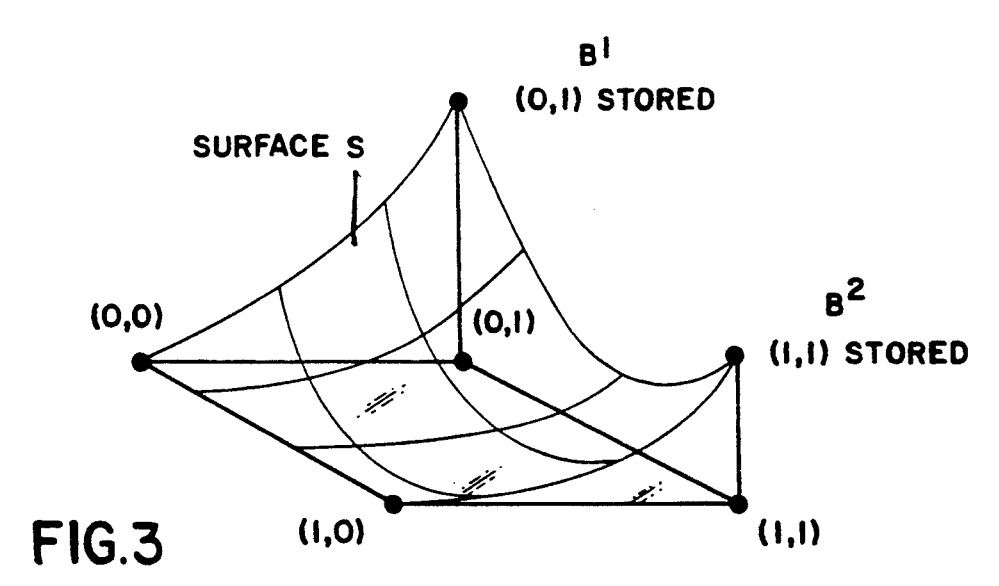

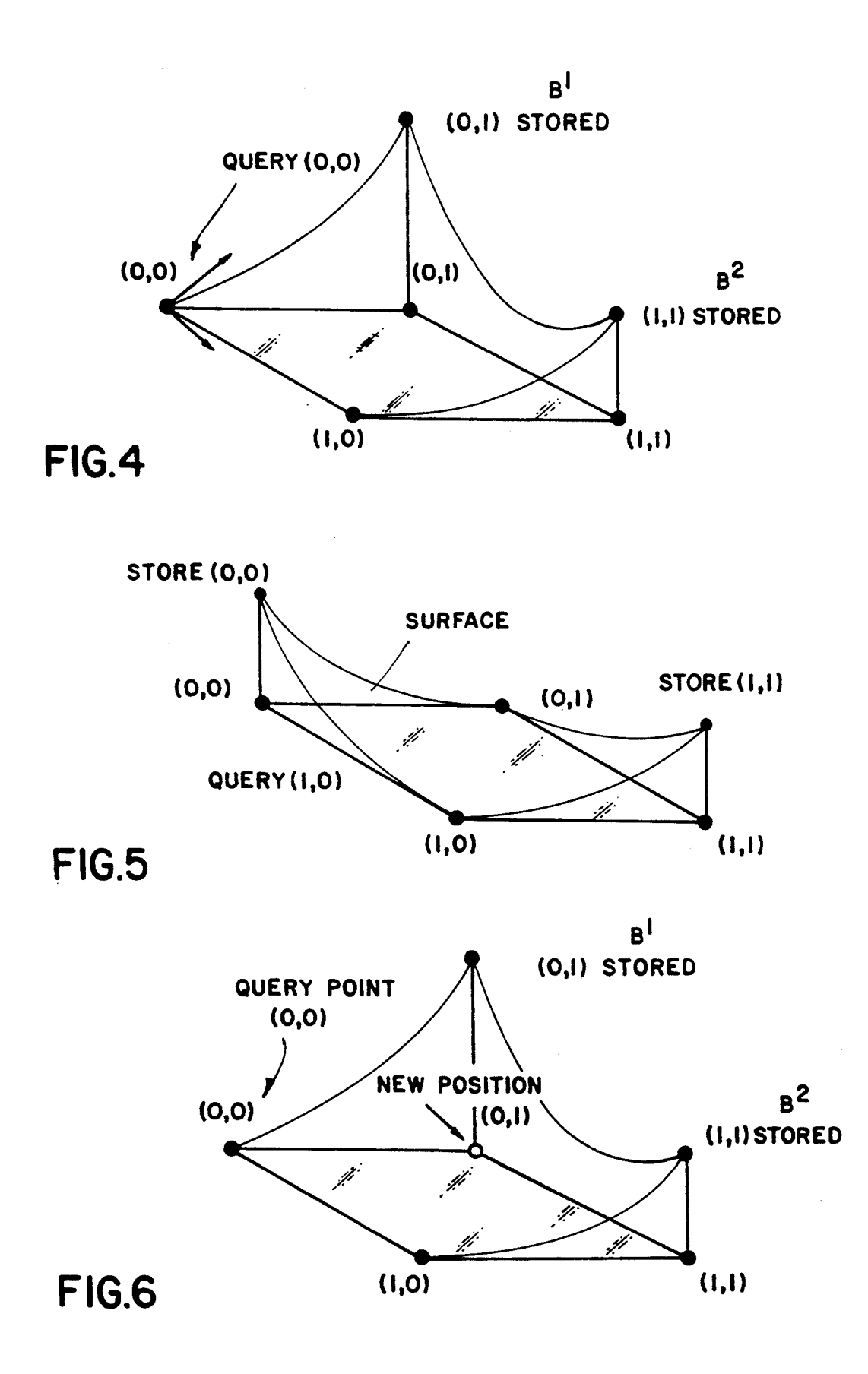

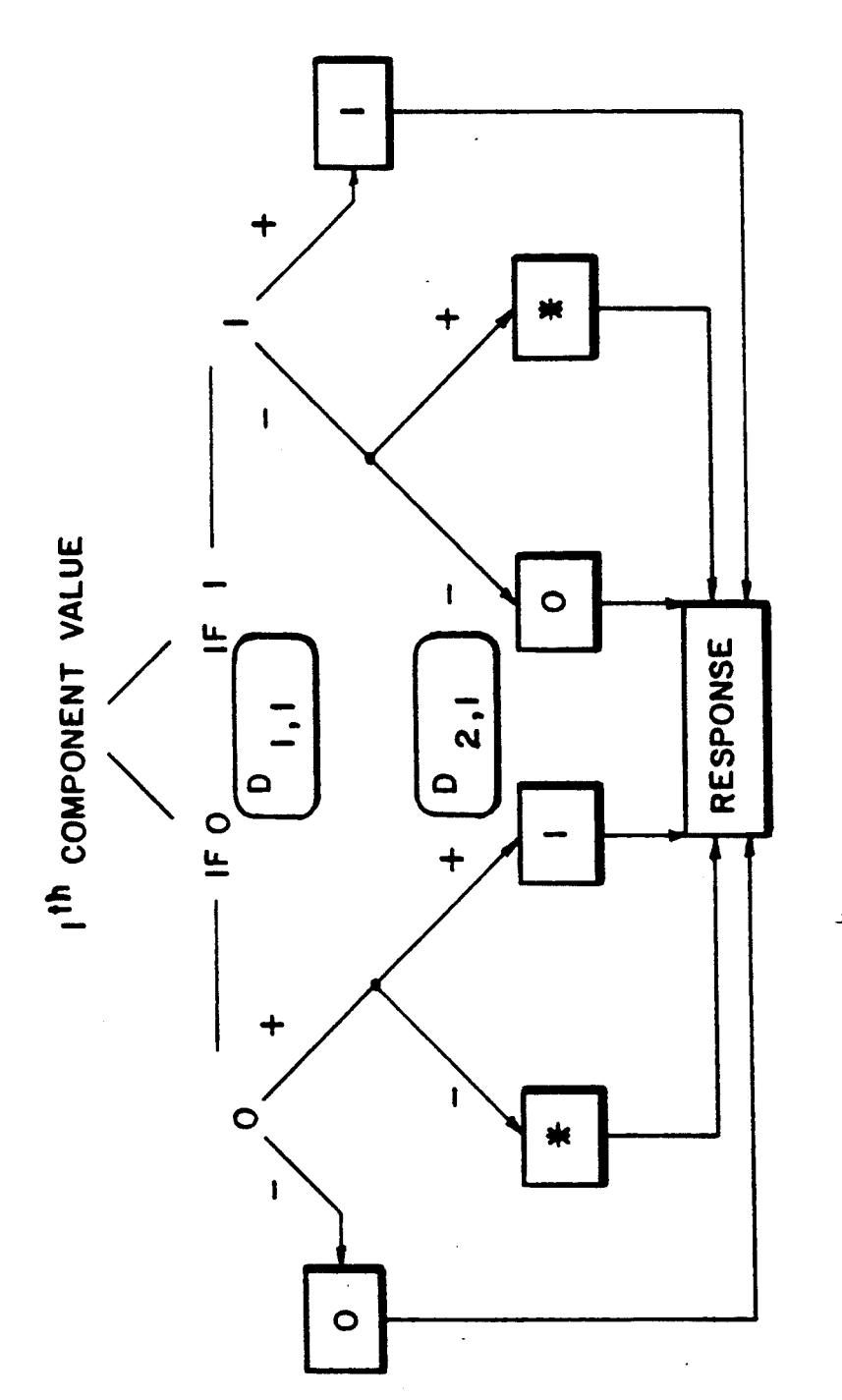

FIG.7

### DYNAMIC PATTERS MATCHER USING INCOMPLETE DATA

#### ORIGIN OF THE INVENTION

The invention described herein was made in the performance of work under a NASA contract and is subject to the provisions of Section **305** of the National Aeronautics and Space Act of 1958, Public Law 85-568 **10**  (72 Stat. 435; 42 **U.S.C.** 2457).

#### BACKGROUND OF THE INVENTION

#### Field of the Invention

This invention relates generally to pattern matching systems, and more particularly to a method for dynamically adapting the system to enhance the effectiveness of a pattern match.

#### State of the Art

Apparatus and methods for calculating the similarity between patterns are known. For example, U.S. Pat. No. 3,727,183 to LeMay discloses a pattern recognition device using an image recognition algorithm capable of **25**  compensating for registration errors. A scanning waveform is used to scan the input image. The scanning waveform is capable of being modified to minimize the degree of error.

U.S. Pat. No. 4,446,531 to Tanaka teaches the use of **30**  a computer for calculating the similarity between patterns employing a pattern recognition technique using height or "weight" factors as measures of relative importance. **35** 

U.S. Pat. No. Re. 26,104 to Glauberman et a1 discloses data processing apparatus utilizing a pattern recognition method designed for analyzing character symbols.

**U.S.** Pat. No. 4,319,221 to Sakoe shows a pattern 40 recognition arrangement wherein a single input pattern feature vector is pattern matched with the reference pattern.

There is considerable interest in the storage and retrieval of data, particularly, when the search is called or **45**  initiated by incomplete information. For many search algorithms, a query initiating a data search requires exact information, and the data file is searched for an exact match. Inability to find an exact match thus results **50**  in a failure of the system or method.

It is therefore desirable to provide a method of storage and retrieval that shares some of the attributes of an artificial neural network (ANN), such as searching for **a**  match using a query having only incomplete informa-*55*  makes use of this capability **as** well **as** the ability to tion, while avoiding some of the deficiencies such as long "learning" time and possible "retraining" when additional data is stored. In addition, it is desirable to provide several features not available in ANN systems, such **as** attaching relative importance **as** well **as** time *60*  dependence to stored data points. Thus, stored data may change in importance over time, whether the time dependent change is caused by the user, by outside input, or simply by a programmed degradation or appreciation **65**  the following method: over time. It is desirable that the stored data be allowed to change in this way without affecting the speed of retrieval or requiring additional training.

#### SUMMARY OF THE INVENTION

*5*  patterns, if an exact match exists. It is an object of the present invention to find an exact match between a query pattern and one or more stored

It is another object of the present invention to find the "best" match between a query pattern and a stored pattern; i.e., to find one or more stored patterns which are the closest to a match with the query pattern if no exact match exists.

**15**  from those portions which do not match and are there-It is an additional object of the present invention to isolate a subset of the stored patterns for which a partial match is possible and to distinguish those portions of the stored patterns in the subset which match the query fore ambiguous.

It is a further object of the present invention to allow the user to efficiently enhance the probability of a match by focusing on only the ambiguous portion of the stored and query patterns.

It is a still further object of the present invention to allow the **user** to efficiently enhance the probability of a match by restating the query with additional data.

It is a yet further object of the present invention to allow the user to efficiently enhance the probability of a match by storing more data.

It is an even further object of the present invention to allow the user to efficiently enhance the probability of a match by modifying one or more of the stored patterns.

The present invention incorporates procedures that seek a response which will be exact, if the query is an exact match to a positive stored data item of a given relative importance, or a "reasonable guess" in view of both the query and the stored data. The invention will return a stored item if the query is within a predetermined variance of a stored item, or the response may contain certain "ambiguous" components indicating that there is a conflict in the stored data that causes an inexact response to the particular query. The particular portions of the pattern which are ambiguous are indicated to the user. The invention, in this event, asks for instructions as to how the user wishes to proceed in effecting a match, as for example, changing the data in the query or changing one or more of the stored patterns.

Many physical entities (photographs, electrocardiograms, voice patterns, seismic signatures, written documents, star patterns, fingerprints, eye fundus patterns, etc.) are capable of being represented by patterns of other physical entities (elements) in some format suitable for electronic systems such **as** a sequence of digital electronic signals. As is well known, these patterns are capable of being stored in a computer memory to create a library of stored patterns. The present invention incorporate within each pattern a relative time-dependent importance property.

Preferably, the query pattern comprising a set of elements representative of the entity to be matched is also created in the same format **as** the stored patterns. If not, it should be converted to this format prior to pattern matching.

The aforementioned objects and advantages are achieved in accordance with the present invention, by

The data to be stored and queried, as well as the query itself, is assumed to be in the form of binary lattice points  $(1,1,0,0, \ldots, 0)$ ; that is, as points (also called "patterns") in a finite dimensional space having only zero or one as components. **A** positive integer n is used to indicate the length of such a point; i.e., the number of components or elements defining the point. The data and query are then stored in the n-dimensional space. *<sup>5</sup>* For example, if the data points to be stored, as well as the queries, are of the form  $(0,0,1,0)$  or  $(1,0,1,0)$ , then  $n = four$ .

Let K denote the number of data points or patterns stored. For each data point  $B<sup>m</sup>$ , where m is an integer  $10$ from 1 to K, we have

 $B^m=(b^m1,\ldots,b^mn)$ 

which is point associated with the time  $t_m$ . For each point B<sup>m</sup> we define an integer  $H(m, t_m)$  indicating the relative importance of the point with respect to the other points at the time  $t_m$ . The function  $H(m,t_m)$ (which is the coefficient of a positive integer P, to be more fully explained later), may be allowed to incre- **2o**  ment or decrement **as** the time parameter t varies from some initial time. In addition, for the point  $B<sup>m</sup>$  there is associated with the relative importance  $H(m,t_m)$  a direction number  $C(m,t_m)$  indicating whether the point should be sought; i.e., whether it is attractive, (a posishould be sought; i.e., whether it is attractive, (a posinored (a zero).

Generally, the method of the present invention involves a comparison of a query pattern with each of the stored patterns, on an element-by-element basis to determine the total number of elements which match, **30**  called the "degree of match", for each stored pattern. **A**  "complete match" is said to exist between the query and one or more of the stored patterns if the degree of match for any stored pattern or patterns is equal to (or within some predetermined variation from) the number <sup>35</sup> of elements in the patterns. For some applications, locating a complete match finishes the exercise. In other applications (for example, when  $H(m,t)$  is a much more significant factor that the degree of match) the pattern matching procedure continues. Of course, if C(m,t) is **40**  zero a complete match is not-significant.

If no complete match is found by this first elementby-element comparison, a new or shifted query, called the "derived query," is formulated from the original query. In formulating the derived query, use is made of **45**  the closeness of match, or degree of match, between the query of each of the stored patterns determined in the first comparison. In this way, the probability of a match between one or more of the stored patterns and the derived query is increased. *50* 

The derived query is then compared on an elementby-element basis with each of the stored patterns in another attempt to find a match. The closeness of match of the derived query with each of the stored patterns is also determined and may be called the "second degree *<sup>55</sup>* of match".

A complete match between the derived query and one or more of the stored patterns exists and is indicated if the second degree of match for any stored pattern is equal to the number of elements in the patterns. If a *60*  complete match is not found with the derived query pattern, a response pattern is created from the original query pattern and other information determined from the comparisons of the original and derived query patterns with the stored patterns. The response or "an- *<sup>65</sup>* swer" pattern has as its elements both "determined" elements-i.e., those which are identical with corresponding elements of one (or more) or the set of closest

stored patterns-as well as "ambiguous" elements (those which are not identical).

The representational format of the answer pattern may then be converted to **a** desired (usually the original) format (photograph, etc.) with the ambiguous elements distinguished from the determined elements in some manner (e.g., lighter, darker, as  $+$  or  $-$ , etc.)

Various manipulations may then be performed to enhance the probability of match, such **as** refining, enhancing, supplementing, etc., the ambiguous portions of the query and repeating the above steps.

The preferred embodiments of the present invention will now be described with reference to the accompa-15 nying drawings.

#### BRIEF DESCRIPTION OF THE DRAWINGS

FIG. 1 is a representational diagram of a two-dimensional figure  $(n=2)$  having vertices at all binary points.

FIG. 2 is a representational diagram of the two-dimensional figure of FIG. 1 in which two stored points of prescribed height are placed perpendicular to the two-dimensional figure.

tive one); avoided or repelled (a negative one); or ig-**25**  of FIG. 2 in which **a** smooth surface **S** is formed over FIG. 3 is a representational diagram identical to that the set of points in three-dimensional space.

> FIG. **4** is a representational diagram similar to that of FIG. 3 showing the slope of the surface at a query point thereon in each of the two directions.

> FIG. **5** is a representational diagram showing two stored points placed on a two dimensional figure and illustrating a conflict in the stored data.

> FIG. **6** is a representational diagram similar to that of FIGS. 1-4 illustrating that the query point is "moved" to a new position.

> FIG. **7** is a process diagram showing the procedure for producing a response to **an** original query.

#### DESCRIPTION OF THE PREFERRED EMBODIMENTS

#### Conceptual Illustration

As an illustration of the present invention, consider an n-dimensional cube with a\_ direction and relative importance of  $C(m,t)P^{H(m,t)}$  (see FIG. 1 for n=2). The relative importance of each stored point  $B<sup>m</sup>$  may be shown by placing a point in the  $n+1$  dimension space perpendicular to the n-dimensional cube with direction and relative importance of  $C(m,t)P^{H(m,t)}$ . FIG. 2 illustrates the case where  $n=2$ ; two points,  $B^1$  and  $B^2$ , are stored at  $(0,1)$  and  $(1,1)$  with relative importance magnitudes of  $H(1,t)$  and  $H(2,t)$ , respectively. The direction numbers  $C(1,t)$  and  $C(2,t)$  are both positive ones since relative importance  $H(1,t)$  and  $H(2,t)$  both are shown in the positive  $n+1$  direction.

As an assist in conceptualizing, imagine **a** smooth surface S formed over the set of points in  $n+1$  dimensional space. As shown in FIG. 3, this undulating surface rises at stored points with a positive C value, falls toward a zero height over non-stored points, and is negative at points that are to be avoided; i.e., points having a negative C value. This surface may change in time **as** the relative importance (magnitude of **H)** of stored data items (patterns) increment or decrement. It also, of course, changes **as** the sign of C changes.

For purposes of this invention, significance lies not so much in the surface itself, but, rather, in the slope of the

If a query point (pattern) is present, noting also that it of the response is 0.<br>a binary point in the n-dimensioned cube it is desired If the  $i<sup>th</sup>$  element of the query point is 1 and the first to determine toward which binary point in the cube it <sup>5</sup> would need to move to effect a match. Assuming that of the response is 1.<br>"high" or relatively important points attract relatively If the  $i^{th}$  element of the query point is 0, the first slope "high" or relatively important points attract, relatively If the i<sup>th</sup> element of the query point is **0**, the first slope<br>lower points attract less and negative points repulse, the in the i<sup>th</sup> direction is positive and th lower points attract less and negative points repulse, the in the  $i<sup>th</sup>$  direction is positive and the second slope in the tendency at the query point would be to move accord.  $i<sup>th</sup>$  is negative, then the  $i<sup>th</sup>$ tendency at the query point would be to move accord-  $i<sup>th</sup>$  is negative, then the  $i<sup>th</sup>$  element of the response is ingly. Ambiguities may exist, as when the query is <sup>10</sup> ambiguous (denoted herein by the symbol<sup>\*</sup>).<br>equally attracted to two or more binary points (or <br>equally repulsed by two or more points).<br>the i<sup>th</sup> direction is nega

 $(0,0)$  and  $(1,1)$  have the same relative importance, signified by the same height perpendicular to the n-dimen-<br>ties of a definitive response or complete match, or the ties of the time of the time of the same height  $(1,0)$  usual be squally for a definitive response or complete sioned cube. A query at point  $(1,0)$  would be equally<br>response is of the form  $(0,0,1,*,1, \ldots,*,0,1)$  when some<br>response is of the form  $(0,0,1,*,1, \ldots,*,0,1)$  when some hand, a query at point  $(1,1)$  would encounter no conflict 20 degree of match is equal to the number of elements in and would be most strongly attracted to point  $(1,1)$ —i.e, the patterns. In the case of a partially ambig attracted to both points, as would a query at point  $(0,1)$ , thus a conflict or ambiguity is indicated. On the other no movement—because the slope of the surface S is<br>zero in every direction. Likewise, a query at point (0,0) ontions available to the user. One optionally is to rezero in every direction. Likewise, a query at point  $(0,0)$  options available to the user. One, obviously, is to re-<br>would have no tendency to move from that point. Of phrase the query or use another query. Another is to<br> significantly different, then the response to a query such is to modify some of the stored data. **as (1,0)** would not be ambiguous, it would move toward It should be noted that the stored points, each of the relatively more important point. The invention fa-<br>which has a time dependent relative importance propthe relatively more important point. The invention fa-<br>cilitates dealing with ambiguities as will be explained in erry, can decrement over time to a near zero value, or hand, a query at point  $(\overline{1,1})$  would encounter no conflict  $_{20}$ 

slope in the  $i<sup>th</sup>$  direction is positive, then the point not found in artificial neural systems. should "move" in the  $i<sup>th</sup>$  direction, while if the sign is FIRST EXAMPLE negative, the query point should ''move" in the negative ith direction. When the slope in the i<sup>th</sup> direction is zero, there is no "movement" in the  $i<sup>th</sup>$  direction.

The method according to the present invention proceeds as follows: The slopes in each of n directions on the surface are determined for the query point and the values stored. A new or "shifted" query point (not necessarily a binary point) is determined from the origi-<br>net over a query pattern and a library of<br>net over the described below and it is<br>stored patterns to determine a response or answer patnal query in a manner to be described below, and it is then applied to the n-dimensioned cube. The slopes in each of the n directions on the surface at the new position (the second slopes) are determined and the values *50*  noted and stored, completing the numerical computations. (See **FIG.** *6.)* It should be noted that no more than two iterations are required to determine the response. The information gained from the computations can be analyzed for a response to the original query.

The sign of the slope in each direction at the original query point is noted; thereafter, the sign of the slope in each direction at the shifted query point is noted.

The response point or answer pattern is formed from the original query point and the slopes of the original *60*  and shifted query points **as** follows:

**0** and both the first slope and the second slope in the ifh If the i<sup>th</sup> component or element of the query point is  $D_1([t]: X:B^1, \ldots, B^k) = C(1,t) P^{H(1,t)} \left[ P^{LJ(X,1)} \right] S_1(X,t) + C_2(I) S_2(X,t)$ direction are positive, then the **i'h** element of the response is 1.  $C(3,t)$   $H^{(3,t)}$   $[H^{(3,t)}(PL^{(3,t)})]$   $S_3(X,t) + ... +$ 

slopes in the ifh direction are negative, the *ifh* element of If the  $i<sup>th</sup>$  element of the query point is 1 and both the response is 0.

surface in each of the n directions at a point of interest If the i<sup>th</sup> element of the query point is 0 and the first such as a query point. (See FIG. 4.) **slope in the i<sup>th</sup> direction is negative, then the i<sup>th</sup> element<br>If a query point (pattern) is present poting also that it of the response is 0.** 

is a binary point in the n-dimensioned cube, it is desired If the i<sup>th</sup> element of the query point is 1 and the first<br>to determine toward which binary point in the cube it 5 slope in the i<sup>th</sup> direction is positive, then

For example, in FIG. 5, assume that stored points in the i<sup>th</sup> direction is negative and the second slope in the equally repulsed by two or more points.<br>For example, in FIG. 5, assume that stored points in a sponse is ambi

Thus the response is of the form  $(0,0,1,1,1,\ldots,1,0,1)$  for a definitive response or complete match, or the of the elements are ambiguous; i.e., the response is partially ambiguous. A complete match is said to exist if the store more data in the stored patterns, and yet another

erty, can decrement over time to a near zero value, or detail hereinbelow. **30** become negative or positive or zero, thus allowing a As previously noted, the imaginary surface S is not stored point to more strongly attract (or repulse) or significant; only its slope at points of interest (query ignore. While the relative importance property of a ignore. While the relative importance property of a points) is important in the decision process. Further, the point can be increased or decreased at any time, or magnitude of the slope is not necessarily significant for allowed to remain constant, none of these changes remagnitude of the slope is not necessarily significant for allowed to remain constant, none of these changes reour purposes, only its algebraic sign. If the sign of the 35 quire any "retraining time". This particular feature is

The following example of this method was installed **40** and operated in a Symbolic computer using a LISP program as set forth in the attached Appendix. It should be pointed out that both the "zero" and "one" elements of a point were considered to be of equal significance. Using the previously stated concepts, a pattern match was attempted between a query pattern and a library of tern using the following algorithm:

- (1) Suppose that n is the maximum length of a point to be stored.
- (2) Each of  $B^1$ ,  $B^2$ , ...,  $B^k$  is a data point to be stored of relative importance  $H(l,t_1), \ldots, H(k,t_k)$  and sign  $C(l,t_1), \ldots, C(k,t_k)$  respectively.
- calculations) and each of L and L' an integer (3) Let P denote a positive prime number (for mod P  $(L>L' > 1)$ .
- (4) Let  $X = (x_1, \ldots, x_n)$  be a query point.<br>(5) We first compute and store, for each integer i from
- 1 to n, the value of the  $D_{1,i}$  (see below), which is proportional to the slope in the i'h direction at the query point  $X=(x_1, \ldots, x_n)$ ,

#### $C(2,t)$   $P^{H(2,t)}$   $[P^{L,K,X,2}]$   $S_2(X,t)$  +

 $q(x, t)$  **pH**(k,t)  $[pL(X, k)] S_k(X, t)$ 

where

(1)  $C(m,t)$  is the sign (or 0) of the stored point  $B<sup>m</sup>$ 

**7** 

at time t (if **0,** C is then ignored in computations), (2) H(m,t) is the height of the stored point  $B<sup>m</sup>$  at time t, *<sup>5</sup>*

- (3)  $J(X,j)$  is the number of components of B that agree with the corresponding component of X, i.e., a measure of closeness and
- **(4)**  $S(X,i)$  is  $-1$  if the i<sup>th</sup> component of **B** agrees with the  $i<sup>th</sup>$  component of X and is 0; 10
- 1 if the ifh component of **l3** agrees with the ifh com ponent of X and is 1;
- $-\mathbf{P}^3$  if the i<sup>th</sup> component of X is 1 and the i<sup>th</sup> component of *W.* is *0;* and
- nent of  $\mathbf{B}$ *i* is 1.

**P** can be any prime number. In the preferred embodi ment,  $P=2$ .

- **(6) A** new point X' is formed from the query point X and the signs of the numbers  $D_{1,1}([t] : X : B^1, \ldots$  . 20 ,  $B^k$ , ...,  $D_1$ <sub>n</sub>([t] : X : B<sup>1</sup>, ..., B<sup>k</sup>) in the following manner:
- If the i<sup>th</sup> component of the query point is 0 and  $D_1$  $\mathbf{I}([t]:X:B^1, \ldots, B^k)$  is positive, then the i<sup>th</sup> component of X' is **1; 25**
- If the  $i<sup>th</sup>$  component of the query point is 1 and  $D_1$  $\mathbf{X}[\mathbf{t}]: \mathbf{X}:\mathbf{B}^1, \ldots, \mathbf{B}^k$  is negative, then the i<sup>th</sup> component of X' is 0; and
- If the  $i^{th}$  component of the query point is 0 and D  $\mathbf{A}[\mathbf{t}]: \mathbf{X}:\mathbf{B}^1, \ldots, \mathbf{B}^k$  is zero, then the i<sup>th</sup> component <sup>30</sup> of  $X'$  is the i<sup>th</sup> component of X.
- **(7)** For each integer i from **1** to n, we compute and store the value of the  $D_{2,i}$  (see below), which is proportional to the slope in the irh direction at the shifted point  $X' = (x'_1, \ldots, x'_n)$ . 35

$$
D_2([t]: X:B^1, \ldots, B^k) = C(1,t) P^{H(1,t)} [P^{L'J(X,1)}] S_1(X,t) + \ldots +
$$

$$
C(k,i) P^{H(k,i)} [P^{L^{\prime}J(X,k)}] S_k(X,i)
$$
 40

where

- (1)  $C(m,t)$  is the sign (or  $\theta$ ) of the stored point  $B<sup>m</sup>$ at time t;
- (2)  $H(i,t)$  is the height of the stored point  $B<sup>i</sup>$  at time t; **45**
- **(3)** J(X',J) is the number of components of **Bi** that agree with the corresponding component of X'; and
- (4)  $S_f(X',i)$  is  $-1$  if the i<sup>th</sup> component of **B** agrees with the i<sup>th</sup> component of X' and is 0; 50 with the  $i^{th}$  component of  $X'$  and is 0;
- 1 if the  $i<sup>th</sup>$  component of Biagrees with the  $i<sup>th</sup>$  component of X' and is **1;** 
	- **-P3** if the irh component of X' is 1 and the irh component of B'is *0;* **and**
	- $P<sup>3</sup>$  if the i<sup>th</sup> component of X' is 0 and the i<sup>th</sup> compo- 55 nent of **Bi** is **1.**

At this point the response to the original query is made in the following manner (see FIG. **7):** 

**(8)** The value of the slope in each direction at the original query point X has been stored and the  $60$  We now compute  $D_{22}(O:X:B^1,B^2) =$ value of the slope in each direction at the shifted point X' has been stored.

If the ifh component of the query point *is* **0** and both the slope of the query point X and the slope of the shifted point X' in the irh direction is positive, then the *65*   $i<sup>th</sup>$  component of the response is 1.

If the  $i<sup>th</sup>$  component of the query point is 1 and both the slope of the query point  $X$  and the slope of the shifted point  $X'$  in the i<sup>th</sup> direction is negative, then the  $i<sup>th</sup>$  component of the response is 0.

If the *ifh* component of the query point is **0** and the first slope in the  $i<sup>th</sup>$  direction is negative, then the  $i<sup>th</sup>$ component of the response is 0.

If the  $i<sup>th</sup>$  component of the query point is 1 and the first slope in the  $i<sup>th</sup>$  direction is positive, then the  $i<sup>th</sup>$ component of the response is **1.** 

If the irh component of the query point is **0,** the slope of the query point X in the  $i<sup>th</sup>$  direction is positive and the slope of the shifted point  $X'$  in the i<sup>th</sup> direction is negative, then the  $i<sup>th</sup>$  component of the response is  $*$ ; i.e., it is uncertain.

P<sup>3</sup> if the i<sup>th</sup> component of X is 0 and the i<sup>th</sup> compo- <sup>15</sup> of the query point X in the i<sup>th</sup> direction is negative and If the  $i<sup>th</sup>$  component of the query point is 1, the slope the slope of the shifted point  $X'$  in the i<sup>th</sup> direction is positive, then the  $i<sup>th</sup>$  component of the response is  $*$ ; i.e., it is uncertain. This process is shown in FIG. **7.** 

> If there is uncertainty in the response, then the aforementioned options come into play. The machine may be queried by the user with a different query, additional data may be added and a query made, or one or more of the items stored may be modified and a query made. In any event, a query may be made immediately, **as** there is no "training time" required.

If there is no uncertainty, then stored data may be modified and another query made.

#### SECOND **EXAMPLE**

In the case described in FIGS. **2,3** and **4,** the dimension is two  $(n=2)$   $P=2$ ,  $L=5$  and  $L'=3$  and for simplicity we set  $t=t_1=t_2=0$ . The points  $B^1=(0,1)$  and  $B^2=(1,1)$  are stored at relative importance  $H(1,0)=7$ and  $H(2,0)=5$  with  $C(1,0)=1$  and  $C(2,0)=1$ . The query point is  $X=(0,0)$ .

For this case:

$$
J(X,1) = 1,J(X,2) = 0,S1(X,1) = -1,and S2(X,1) = 23.
$$
  
We now have:

and  $S_2(X,1) = 2^3$ .<br>We now have:<br> $D_{11}(O:X:B^1,B^2) = C(1,0) 2^{H(1,0)} 2^{LK(X,1)} S_1(X,1) +$ 

 $C(2,0)$   $2^{H(2,0)}$   $2^{L}K^{(2,1)}$   $S_2(X,I) = 1 \times 2^7 \times 2^{5 \times 1} (-1) +$ 

 $1 \times 2^5 \times 2^{5 \times 0} \times 2^3 = -2^{12} + 2^8 < 0.$ 

 $D_{12}(O:X:B^1,B^2) = C(1,0) 2^{H(1,0)} 2^{LJ(X,1)} S_1(X,2) +$ 

 $C(2,0)$   $2^{H(2,0)}$   $2^{L(X,2)}$   $S_2(X,2) = 1 \times 2^7 \times 2^{5 \times 1} \times 2^3 +$ 

$$
1 \times 2^5 \times 2^{5 \times 0} \times 2^3 = 2^{15} + 2^8 < 0.
$$

Because  $D_{1,1}(O:X:B^1, B^2) < 0$  and  $D_{1,2}(O:X:B^1, B^2) > 0$ the energy point  $X=(0,0)$  is "moved" to a new point  $X' = (0,1)$ . Also since the first component of X is 0 and  $D_{1,1}$  is less than zero it follows that the response in the first component is 0, and there is no need to compute  $D_{2,1}$ .

 $C(1,0)$   $2^{H(1,0)}$   $2^{L'H(X,1)}$   $S_1(X,2)$   $+$   $C(2,0)$   $2^{H(2,0)}$   $2^{L'H(X,2)}$   $S_2(X,2)$   $=$ 

$$
1 \times 2^7 \times 2^{3 \times 2} \times 1 + 1 \times 2^{5 \times 1} \times 2^{3 \times 1} \times 1 > 0.
$$

Because  $D_1$  2 and  $D_2$  2 are both positive and the second component of the query point  $X$  is 0, it follows that the second component of the response is **1;** thus we find the response to the query  $X=(0,0)$  is  $(0,1)$ .

- - -
	-
- 

to the invention are intended to be implemented on a dence upon both a first, global influence of all multiprocessor machine as there is a considerable stored patterns on all components of the first query

The pattern matching method according to the pre- *5* stored patterns on each respective component of ferred embodiment of the present invention is summa- said first query pattern (steps  $(5) \propto (12)$  in the Tarized in the following Table: ble).

TABLE

| Step No. | Step Name                                                                                                    | Operation                                                                                             | Subscripts         |  |
|----------|----------------------------------------------------------------------------------------------------|----------------------------------------------------------------------------------------------------|--------------------|--|
| (1)      | Store Patterns                                                                                                    | $B = b_{i,j}$                                                                                         | $i = 1, \ldots, n$ |  |
|          |                                                                                                    |                                                                                                    | $j = 1, \ldots, k$ |  |
| (2)      | Define Query                                                                                                    | $X = x_i$                                                                                             | $i = 1, \ldots, n$ |  |
| (3)      | Match Set                                                                                                    | $M = m_j$                                                                                             | $j = 1, \ldots, k$ |  |
| (4)      | Initial Output                                                                                                    | $O_j = O_{ij} = x_{ij}$                                                                               | $i=1,\ldots,n$     |  |
|          |                                                                                                    | where $m_j = n$                                                                                       | $j = 1, \ldots, k$ |  |
| (5)      | Disturbance                                                                                                    | $LM = Lm_h$                                                                                           | $j = 1, \ldots, k$ |  |
|          |                                                                                                    | Where $2 \leq L \leq 20$<br>$3 \leq L \leq 7$                                                         | Max. Range,        |  |
|          |                                                                                                    |                                                                                                    | Best range.        |  |
| (5A)     | Disturbance<br>with Height                                                                                                    | $LM + H(t) = Lm_i + h_i$                                                                              | $j = 1, \ldots, k$ |  |
| (6)      | Sign                                                                                                    | Sgn = sgn <sub>i.j</sub> = 2 b <sub>i.j</sub> - 1.                                                    | $i = 1, \ldots, n$ |  |
|          |                                                                                                    |                                                                                                    | $j = 1, \ldots, k$ |  |
| (6A)     | Sign with                                                                                                    | Sgn = c <sub>j</sub> sgn <sub>ij</sub> = C <sub>j</sub> (2 b <sub>ij</sub> - 1). $i = 1, , n$<br>C(t) |                    |  |
|          | Direction                                                                                                    | Where $c_i = +1, -1$ or 0.                                                                            | $j = 1, , k$       |  |
| (7)      | Magnitude                                                                                                    | $\text{Mag} = \text{mag}_{i,j} = [(\text{logxor } (b_{i,j}, x_i) = 1)N:1].$                           |                    |  |
|          |                                                                                                    | Where $2 \le N \le 20$                                                                                | Max. range,        |  |
|          |                                                                                                    | $3 \le N \le 7$                                                                                       | Best range.        |  |
|          |                                                                                                    |                                                                                                    | $i = 1, \ldots, n$ |  |
|          |                                                                                                    |                                                                                                    | $j = 1, \ldots, k$ |  |
| (8)      | Exponent                                                                                                    | $Exp = exp_{i,j} = Lm_j + mag_{i,j}$                                                                  | $i = 1, \ldots, n$ |  |
|          |                                                                                                    |                                                                                                    | $j = 1, \ldots, k$ |  |
| (9)      | Positive/<br>For each $i = 1, \ldots, n$ form two sums:                                                                                                    |                                                                                                    |                    |  |
|          | Negative Sums                                                                                                    |                                                                                                    |                    |  |
|          | Pos. sum <sub>i</sub> = P(exp <sub>i,j</sub> ) +  + P(exp <sub>i,k</sub> ) for each (exp <sub>i,k</sub> ) of j<br>where $sgn_{i,j} > 0$ ,<br>Neg. sum <sub>i</sub> = $P(exp_{i,1}) +  + P(exp_{i,k})$ for each (exp <sub>i,k</sub> ) of j |                                                                                                    |                    |  |
|          |                                                                                                    |                                                                                                    |                    |  |
|          |                                                                                                    |                                                                                                    |                    |  |
|          | where $sgn_{i,j} < 0$ .                                                                                                    |                                                                                                    |                    |  |
| (10)     | Second Query                                                                                                    | Form intermediate set $D = d_i$                                                                       |                    |  |
|          |                                                                                                    | If Pos. sum <sub>i</sub> $\geq$ Neg. sum <sub>i</sub> , then $d_i = 1$ ;                              |                    |  |
|          |                                                                                                    | Else $d_i = 0$ .                                                                                      |                    |  |
|          |                                                                                                    | Form $X' = x_i' = d_i$                                                                                | $i = 1, \ldots, n$ |  |
| (11)     | Intermediate                                                                                                    | $R = r_i$                                                                                             | $i = 1, \ldots, n$ |  |
|          | Response                                                                                                    |                                                                                                    |                    |  |
|          |                                                                                                    | Where $r_i = x_i$ , if $d_i = x_i$ , and                                                              |                    |  |
|          |                                                                                                    | $r_i$ = set flag, if $d_i = x_i$ .                                                                    |                    |  |
| (12)     | Initialize                                                                                                    | Set $X = X', X' = x_i',$                                                                              | $i = 1, \ldots, n$ |  |
|          |                                                                                                    | Set $L = L'$ , where $L' < L$ ;                                                                       |                    |  |
| (13)     | Recompute                                                                                                    | Go through steps (3)-(9) forming a                                                                    |                    |  |
|          |                                                                                                    | new intermediate set $D = d_i$                                                                        |                    |  |
|          |                                                                                                    | Computations are required only for                                                                    |                    |  |
|          |                                                                                                    | those components i that had "set flag".                                                               |                    |  |
|          |                                                                                                    |                                                                                                    | $i = 1, \ldots, n$ |  |
| (14)     | Third Query                                                                                                    | For those components that had "set flag";                                                             |                    |  |
|          |                                                                                                    | if $d_i' = x_i'$ , then $x_i'' = x_i'$ , and                                                          |                    |  |
| (15)     |                                                                                                    | if $d_i' = x_i'$ , then $x_i' = 1$ .<br>$O = X'' = x_i''$ .                                           |                    |  |
|          | Output                                                                                                    |                                                                                                    | $i = 1, \ldots, n$ |  |

In the pattern matching method set forth in this table *<sup>50</sup>* a first query pattern, taking the form of a set  $X = x_i$ , is

matched with a plurality of stored data patterns, taking the form of a matrix  $B=b_{ij}$ , where  $i=i, \ldots, n$  is the number of components in each pattern and  $j = j, \ldots, k$ is the number of stored patterns. **As** may be understood *<sup>55</sup>* from this table, the method comprises the following essential steps:

- (a) For each stored data pattern, the number of components which are identical to corresponding components in said first query pattern are counted, *60*  thereby forming a set of match numbers  $M = m<sub>i</sub>$ , (steps **(1)-(3)** in the Table).
- (b) If any match number  $m_j = n$ , then the respective **jrh** stored data pattern is displayed **as** an output pattern set  $O_j = o_{ij}$  indicating a match (step (4) in the 65 Table).
- (c) If no match number  $m_j=n$ , then a second query pattern  $X' = x'$  is determined by modifying the first

The algorithms indicated for the method according query pattern, component by component, in depenamount of parallelism. pattern and a second, particular influence of all

- (d) Steps (a) and (b) are then repeated using the second query pattern in place of the first query pattern.
- (e) If no match number  $m_j = n$ , a third query pattern  $X'' = x_i''$  is determined by modifying the second query pattern, component by component, in dependence upon both a third, global influence of all stored patterns on all components of the second query pattern and a fourth, particular influence of all stored patterns on each respective component of the second query pattern, with the third and fourth influences being less than the first and second influences, respectively (steps **(13** and **(14)** in the Table).
- **(f)** The output pattern *O=Oj,* is then displayed, component by component, with those respective components of the third query pattern that have been modified at most once from the first query pattern (step **(15)** in the Table).

If desired, those respective components that have to the set LM for purposes of determining the matrix been modified twice from the first query pattern may be Exp. displayed in the output pattern  $O = o_i$  in such a manner The height factor components h<sub>j</sub>may be a function of as to indicate conflict between the first query pattern time and are also preferably an integer, such  $a s - 1$ , 0, 1, and the set of all stored data patterns. For example, 5 2, etc. and the set of all stored data patterns. For example, 5 these components that have been modified twice may According to **a** further preferred embodiment of the be displayed as an asterisk (\*). present invention a sign factor set  $C=c_j$  is associated

- 
- (2) determining a sign matrix Sgn for all components negative sums.<br>sgn<sub>it</sub> by setting each component equal to  $-1$  if the Some or all of the sign factor components  $c_i$  may be a corresponding stored pattern component  $b_{ij}$  is 0, <sup>15</sup> and to  $+1$  if the stored pattern component is 1;
- 
- for all components according to the formula ex-(4) determining an exponent matrix  $Exp = LM + Mag$  <sup>20</sup>
- components **as** follows: (5) forming the positive and negative sums for all
	- Pos.sum<sub>i</sub>=P(exp<sub>i,1</sub>) +. . . + P(exp<sub>i,k</sub>) for each <sup>25</sup>  $(\exp_{i,k})$  of j where  $\text{sgn}_{i,j} > 0$ ,
	- $Neg.sum_i = P(exp_{i,1}) + ... + P(exp_{i,k})$  for each (exp<sub>i,k</sub>) of j where  $sgn_{i,j}$ <0 and
- (6) determining a second query pattern set  $X' = x'$  for all i **as** follows:

if Pos.  $sum_i \leq Neg$ .  $sum_i$ , then  $x_i' = 1$ ,

else  $x/ = 0$ .

Thereafter, a response set  $R=r_i$  is determined for all i as follows:

 $r_i = x_j$  *if*  $x_i' = x_j$ , and

 $r_i$ =set flag, if  $x_i$  =  $x_i$ .

**left** 

the steps **(1)** through (6) using a second disturbance cations, variations and other uses and applications of the factor L' which is less than the first disturbance factor L subject invention will, however, become apparent to

According to a preferred embodiment of the present **45** tion and the accompanying drawings which disclose the invention, the height factor set  $H=h_j$  is associated with preferred embodiments thereof. All such changes, modthe components of each stored pattern  $b_{ij}$ , each height ifications, variations and other uses and applications factor component  $h_j$  being indicative of the relative which do not depart from the spirit and scope of the invention, invention are deemed to be covered by the invention, importance of each stored pattern with respect to the invention are deemed to be covered by the invention, other stored patterns. This height factor set H is added 50 which is to be limited only by the claims which follow. other stored patterns. This height factor set H is added 50

The step (c) indicated above preferably comprises the with the components of each stored pattern  $b_{ij}$ . Each steps of: sign factor component c<sub>i</sub> is indicative of whether the (1) multiplying each match number mjof a match set **10** pattern component is to be sought, avoided or ignored. M by a first disturbance factor L to produce a set The sign factor set *C* is multiplied by the sign matrix LM;<br>
letermining a sign matrix Sgn for all components sending the positive and negative sums.

sgn<sub>ij</sub> by setting each component equal to  $-1$  if the Some or all of the sign factor components c<sub>j</sub> may be a corresponding stored pattern component b<sub>ij</sub> is 0, <sup>15</sup> function of time. These sign factor components c<sub>j</sub> ar preferably the integer values  $+1$ , 0 and  $-1$ .

(3) determining a magnitude matrix Mag for all com- The maximum range for the first disturbance factor L ponents according to the formula  $\text{mag}_{ij}$ = [(logxor is approximately 2 to 20; the best range for this factor L  $(b_{ij}, x_i) = 1$  N:1], where N is a magnification factor; is 3 to 7. For example, the first disturbance factor L may be chosen to be 3 while the second disturbance factor **L'** is chosen to be 2.

 $p_{ij} = Lm_j + mag_{ij}$ <br>
Forming the positive and negative sums for all 2 to 20 with the best range of values 3 to 7. For example, the magnification factor may be chosen **as** 3.

In conclusion, the method of matching a first query pattern, represented by the set X, with a plurality of stored data patterns, represented by the matrix B, is accomplished by approximating the surface in vector space defined by the stored patterns by a Bernstein 30 Polynomial. This approximation makes it possible to compute the derivative of the surface in all directions at the query. point. It is thus possible to determine a new query Point by proceeding in the direction of positive slope (derivative) and in the opposite direction of a **35** negative slope (derivative).

A preferred embodiment and best mode of a LIST computer program which implements the present invention is set forth in the attached Appendix.

There has thus been shown and described **a** novel 40 dynamic pattern matcher which fulfills all the objects Similarly, step (e) indicated above preferably includes and advantages sought therefor. Many changes, modififor those components i that have a set flag. those skilled in the art after considering this specifica-

#### **APPENDIX**

..,. --- **node: LISP: Syntax: Cormon-llrp: Package:** *USLA:* **Base:** *52* -.- : **(defmcro flip (XI** : **'(cond** *((0* **.x 0) 11 (t 0))) Idefflavor box-mouse-sensitive-items-mixin ((item-llrc nill (renritlve-item nill (ltem-blinkerl) (:=equired-flavorr cv:aheet)**  (:settable-instance-variables item-list)) *0*  (defstruct (item)

 $\ddot{\phantom{a}}$ 

13

tep

```
right
                         \sim \pmbottem
  (srate 0)name)
(defmethod (box-mouse-sensitive-items-mixin :after :init) (ignore)
  (setg item-blinker
         (tv:make-blinker self 'tv:hollow-rectangular-blinker :visibility nil)))
(defmethod (box-mouse-sensitive-items-mixin :find-items) (rc-list)<br>(loop for item in item-list
         nconc
          (and (member (item-name item) rc-list :test #'equal)
               (1ist item))))
(defmethod (box-mouse-sensitive-items-mixin :make-item)
             (name left top right bottom)
  (let ((item (make-item :left left
                             :top top
                              iright right
                              :bottom bottom
                              iname name)))
     (push item item-list)
     (tv:mouse-vakeup)
    item!)
(defmethod (box-mouse-sensitive-items-mixin :print-item-content)<br>(Goptional (stream "terminal-io"))
  (loop for item in item-list
         for left = (item-left item)<br>for top = (item-top item)<br>for right = (item-right item)
         for bottom = (item-bottom item)<br>for state = (item-bottom item)<br>for state = (item-state item)<br>for name = (item-name item)
         do
     (format stream "-thame = -D left = -D top = -D right = -D bottom = -D state = -D"
              name left top right bottom state}})
(defmathod (box-mouse-sensitive-items-mixin :remove-item) (iten)
   (setq item-list (delq item item-list))
  (tv:mouse-wakeup))
(defmethod (box-mouse-sensitive-items-mixin :remove-all) ()
   (setq item-list nil)
  (tv:souse-wakeup))
(defmethod (box-mouse-sensitive-items-mixin :reset-state) ()
  (loop for item in item-list
         do
     (setf (item-state item) 0)))
:: Note this function uses the current item-list order and to generate a linear bit vector
:: "item-list order cannot be alter!!!!"<br>:: "item-list order cannot be alter!!!!"<br>(defmethod (box-mouse-sensitive-items-mixin :make-item-state-array) ()
  (let* ((1 (length item-list))
           (state-array (make-array 1 :element-type '(unsigned-byte 1))))
     for index downfrom (1-1)de(setf (bit state-array index) (item-state item)))
     state-array))
: (defun foo (row-index col-index lat dir)
    (\text{let*} ((max-row-index 4)
\mathbf{r}\mathbf{r}(max=col=index 4)(no-rows (1+ max-row-index))<br>(no-cols (1+ max-col-index)))\overline{z}\mathbf{r}(loop for c from 0 to max-row-index
\cdotcollect
               (loop for r from 0 to max-col-index
\cdotcollect
                         (case dir
÷
                           (:row (nth (+ (* c no-rows) r) lst))<br>(:col (nth (+ c (* r no-cols)) lst)))))))
\ddot{z}: (defun test (no-rows no-cols lst dir)
    (loop for c from 0 below no-rows
\ddot{\phantom{a}}collect
               (loop for r from 0 below no-cols
\mathbf{r}collect
                         (case dir
\cdot(:rew (nth (*/ (*/ c no-rews) r) lst))
                            (icol (nth (+ c (+ r no\text{-}cols)) 1st))))\cdot: (defun bar (lst)
  (let ((11 (length (car lst))))
      (loop for i in lat
\cdot
```
5,189,709

15

nconc

 $\cdot$ 

```
(loop for k from 0 below (1- 11) by 2
\cdotcollect
                        \mathbf{r}0111111\cdot; (defun xx (item-list no-rows no-cols (optional (type : zow))<br>; (let ((ril (reverse item-list))
         outer-loop-count inner-loop-count)
       (case type)
        (:row (setq outer-loop-count no-rows)<br>(setq inner-loop-count no-cols))
2
        (:col (setq outer-loop-count no-cols)
      (set (setc) outer-100p-count no-tois)
            collect
               (loop for r from 0 below inner-loop-count
                       collect
                       (nth (case type
                               (zcol ( - ) * r \cdot c) (* 1999)<br>
(zrow (+ ) * c \cdot c) (* 1999)
                         :: (item-state (nth (+ {* c euter-loop-count) r) rill)
                         1111(defun-method get-list box-mouse-sensitive-items-mixin (no-rows no-cols 6optional (type :row))
   (let (ifil (reverse item-list))
          outer-loop-count inner-loop-count)
      (case type)
        (:row (setq outer-loop-count no-rows)
        (setc inner-loop-count no-cols))<br>(:col (setc outer-loop-count no-cols)
                (setq inner-loop-count no-rows)))
      (loop for c from 0 below outer-loop-count<br>collect
               (loop for r from 0 below inner-loop-count
                       collect
                         (item-state (nth (case type
                                                 (:col (* (* r outer-loop-count) c))<br>(:row (* (* c outer-loop-count) r))) ril))
                         3333(defun-method compress-rule box-mouse-sensitive-items-mixin (lst)
   (let ((11 (length (car ist))))
      (loop for i in lat
            nconc
               (loop for k from 0 below (1- 11) by 2
                       collect
                         (let ((counter 0))
                           (if (dotimes (c - 3 (if (2 \text{ counter } 2) t nil))<br>(and (= (nth (+ c - k) i) 1) (incf counter)))
                                 01333333\mathbb{Z}_{\geq 0}(defun make-col-list (list no-rows no-cols)
   (loop for c from 0 below no-rows
            collect
               (leep for r from 0 below no-cols
                       collect(nth (+) c (+) r no-rows) [[ist]]]]
 (defun make-rc-list (list no-rows no-cols &key (type :col))
   (let (outer-loop-count inner-loop-count)
      (case type)
        (:row (setq outer-loop-count no-rows)
               (setc inner-loop-count no-cols))
        (:col (setq outer-loop-count no-cols)
                     (setq inner-loop-count no-rows)))
      (leep for c from 0 below outer-leep-count
             collect
               (loop for r from 0 below inner-loop-count
                       collect
                         (nth (case type
                                  (:col (+ (* r outer-loop-count) c))<br>(:row (+ (* c outer-loop-count) r))) list)))))
 (defmethod (box-mouse-sensitive-items-mixin :compress) (type)
           Noting (item-name (car item-11311)<br>
(no-cols (1+ (cdr size)))<br>
(no-cols (1+ (cdr size)))<br>
(compress-rows (1+ (floor (/ no-rows 3))))<br>
(compress-rows (at floor (/ no-cols 3))))<br>
(compress-rowscore (make-array (* compress-ro
   (let* ((size (item-name (car item-list)))
      (declare (special comress-rc-vector))
      (print (make-rc-list
                                       (compress-rule (get-list no-rows no-cols :col))
                                       compress-rows no-cols :type :row) )
```
## 5,189,709

18

```
17
```

```
(setq compress-list
           (if (eq type :ccl)
                (print (compress-rule (make-rc-list
                                    (compress-rule (get-list no-rows no-cols :row))
                                    no-rows compress-cols :type :coll}}
                :: the following code is wrong<br>(print (compress-rule (make-rc-list)
                                     (compress-rule (get-list no-rows no-cols :col))
                                     compress-rows no-cols (type :row)))))
    (case type
      (:row (setq outer-loop-count compress-rows)<br>(setq inner-loop-count compress-cols)
    (:col (setc outer-loop-count compress-cols)<br>(setc (uner-loop-count compress-cols)<br>(setc inner-loop-count compress-rows)))<br>(loop for c from 0 below outer-loop-count
           do
       (leop for r from 0 below inner-loop-count
             \mathbf{d}\mathbf{o}(setf (bit compress-rc-vector (case type
                                                 (ccol (+ c r x outer-loop-count)))(:rew ( * | z | ) (* c euter-leep-count)))))
                (pop \text{compressible})\})compress-rc-vector) )
(defwhopper (box-mouse-sensitive-items-mixin :handle-mouse) () _
  (unwind-protect
     (continue-whopper)<br>(setq sensitive-item nil)
    (send item-blinker :set-visibility nil)))
(defmethod (box-mouse-sensitive-items-mixin :who-line-documentation-string) ()
  (zl:atring
    "LiToggle Bit, L-2:Clear Pad Grid M(Hold):Draw, R(Hold):Erase, Ctl-LiSave, Meta-LiRun Super-L: Run NN
m) )
   (when sensitive-item (item-documentation sensitive-item)))
(defmethod (box-mouse-sensitive-items-mixin :mouse-sensitive-item) (x y)
  (decf x (send self :left-margin-size))
   (decf y (send self :top-margin-size))
   (setq sensitive-item
          (dolist (item item-list)
            (when (and (2 y (item-top item)))<br>
(<math>y (item-bottom item))<br>
(<math>x (item-left item)))
                          (< x (item-right item)))
              (\texttt{return item})))(defmethod (box-mouse-sensitive-items-mixin :mouse-moves) (x v)
   (tv:mouse-set-blinker-cursorpos)
  :: See if the mouse is inside an item<br>(let ((item (send self :mouse-sensitive-item x y)))
     (cond (;; It is, turn on the blinker
             (not (null item))
             (let ((left (item-left item))
                    (top (item-top item))<br>(right (item-right item))
                     (bottom (item-bottom item)))
                (send item-blinker :set-cursorpos left top)<br>(send item-blinker :set-size (- right left) (- bottom top))
                (send item-blinker :set-visibility t)))
            :: It's not on an item, turn off the blinker.
            (t (send item-blinker :set-visibility nil)))))
: (defmethod (box-mouse-sensitive-items-mixin :mouse-click) (buttom x y)
   (let ((item (send self :mouse-sensitive-item x y)))))
\mathbf{r}(defflavor sensitive-pad-mixin ((row nil) (col nil))
              \Omega(:required-flavors box-mouse-sensitive-items-mixin tv:graphics-mixin tv:window)
   :settable-instance-variables)
(defmethod (sensitive-pad-mixin :make-sensitive-area)
             (pad-width pad-heicht)
   :: The order of the loop is extremely important!!
   :: It determines the scanning of the grid from left to :: right and top to bottom is how is done now..
   (send self :remove-all)
   (loop for r from 0 below row
          for top from 0 by pad-height
          do
     (loop for c from 0 below col
            for left from 0 by pad-width
            do
        (send self :make-item (cons r c) left top (+ left pad-width) (+ top pad-height)))))
```
(defmethod (sensitive-pad-mixin :draw-grid) (Soptional (make-sensitive-areas t)

```
19
```

```
(erase-content t)
                           faux pad-width pad-height grid-width grid-height)
 (when erase-content
   (send self :expose)<br>(send self :clear-window))
 (multiple-value-bind (width beight) (send self :inside-size)
   (setc pad-width (floor (/ width col)))<br>(setc pad-height (floor (/ height row)))
   (setq grid-width (* col pad-width))<br>(setq grid-height (* col pad-width))<br>(setq grid-height (* row pad-height))<br>(loop for c from 0 to row
           for y from 0 by pad-height
           \overline{a}(if (2 y height) (decf y))<br>(send self :draw-line 0 y grid-width y tv:alu-seta))<br>(loop for r from 0 to col
            for x from 0 by pad-width
            \mathbf{d}(Sf (2 x width) (det f x))(send self :draw-line x 0 x grid-height tv:alu-seta))
     Iif make-sensitive-areas
          (send self :make-sensitive-area pad-vidth pad-height))))
(defun draw-pattern (row col pattern-array window coptional (size nil) (from-x 0) (from-y 0)
                                4aux box-width box-height alu (draw-half nil) (dim -1)
                                 (p pattern-array))
  (declare (sys:AFTAy-register p))
   (multiple-value-bind (width height) (if (null size) (send window rinside-size)
                                                       (apply #'values size))
     (setq box-width (floor \ell width col)))<br>(setq box-height (floor \ell height row)))<br>(loop for c from 1 to row in the collection of the state of the state of the state of the state of the state of the state of the state of
            for top from from-y by box-height
            do
        (leep for r from 1 to col
               for left from from-x by box-width
               do
           (case (bit p (incf dim))
             ((1 t) (setc alu tv:alu-seta))<br>((0 nil) (setc alu tv:alu-seta))<br>(" (setc draw-half t)))
           (if (not draw-half)
                (send window :draw-rectangle box-width box-height (1+ left) (1+ top) alu)
                (send window : draw-rectangle
                        (floor (/ box-width 2))
                       (floor ( / box-height 2))<br>(+ left (floor ( / box-width 4)))
                        (* top (floor (/ box-height 4)))
                       tv:alu-seta)
                (setq draw-half nil))))))
:: (setq foo (tv:make-window 'tv:window :edges-from :mouse :blinker-p nil))
(defflavor stored-patterns-pane (input-pattern-stream state-list qarys-state-list height-list)
              (box-mouse-sensitive-items-mixin sensitive-pad-mixin
               tv: çraphics-mixin tv: pane-mixin tv: window)
  :settable-instance-variables)
(defmethod (stored-patterns-pane :who-line-documentation-string) () (i):string "L-2:Delete, Ctl-L:Hodify"))
(defmethod (stored-patterns-pane :divide-storage-boxes) (s-row s-col)
  (send self :set-row s-row)<br>(send self :set-row s-row)<br>(send self :set-col s-col)<br>(send self :draw-crid t))
(defmethod (stored-patterns-pane :update-state-and-height-list) ()
   (setc state-list nil)
   (setq garys-state-list nil)
   (setq height-list nil)
   (loop for i in item-list
          for state = (1tem-state 1)for h = (item-name 1)\mathbf{d}\mathbf{o}(when (typep state 'array)
        (setc state-list (cons state state-list))
   (setq height-list (cons h height-list))))<br>(setq garys-state-list (mapcar 'convert-to-one state-list)))
(defun-method edit-pattern stored-patterns-pane (item-state window)
   (let ((item-array item-state)
           (ip-items (reverse (send window :item-list))))
      (declare (sys:array-register item-array))
      (send window : reset-state)
      (send window : clear-window)
      (send window :draw-orid nil)
     (loop for i in ip-items
             for index from 0
             do
        (11 (-6i t item-array index) 1)(send window :update-item i :draw)))))
```

```
21
(defmethod (stored-patterns-pane : nouse-click) (button x y)
  (let ((item (send self :mouse-sensitive-item x y))
         (ip (send self :input-pattern-stream)))
     (cond ((eql button #\c-mouse-L-1)
             (edit-pattern (item-state item) ip)
             t)
            ((eql button #\mouse-L-2)<br>(let ((left (item-left item))
                     (top (item-top item))<br>(right (item-right item))
                     (bottom (item-bottom item)))
                (setf (item-state item) 0)<br>(setf (item-name item) 0)
                (send self :draw-rectangle (- right left 1) (- bottom top 1)
                       (1 + lett) (1 + top) tvialu-andca))
             (send self :update-state-and-height-list)
                                                                     :this should be chanced to :after for
                                                                     : maintance sake!!
             \mathbf{t}(t, t): (defmethod (stored-patterns-pane :after :refresh ) ()
   (send self :draw-grid nil))
\mathbf{r}: (defflavor bernstein-flavor (store-patterns-array-and-heigh-list) ()
   :setttable-instance-variables)
\bullet(defflavor input-pattern-pane (store-patterns-stream
                                       (pen-box-1, 1)(pen-box-h 1)(box-mouse-sensitive-items-mixin sensitive-pad-mixin
             tv:craphics-mixin tv:pane-mixin tv:window)
   :settable-instance-variables)
(defun-method update-one-item input-pattern-pane (item type)
   (let ((left (item-left item))
          (top (item-top item))
           (right (item-right item))
           (bottom (item-bottom item))
          (state (item-state item))
          (11)(setf (item-state item) (case type<br>((toggle (and (setq alu tv:alu-xoz) (flip state)))<br>((toggle (and (setq alu tv:alu-xoz) (flip state))
                                      (:draw (and (setq alu tv:alu-setz) 1))
                                      (:erase (and (setq alu tv:alu-andca) 0))))
     (send self :draw-rectangle
             (- right left 1) (- bottom top 1) (1+ left) (1+ top) alu)}}
 (defmethod (input-pattern-pane :reverse-pad) ()
   (loop for item in (send self :item-list)
          do.
      (update-one-item item :toggle)))
 (defmethod (input-pattern-pane :collect-update-boxes) (cbi)
   (let ((row-index (car cb)))(col-index (cdr cb)))(send self :find-items
             (loop for i from row-index below (+ row-index pen-box-1)
                    nconc
                       (loop for j from col-index below (+ col-index pen-box-h)
                              collect
                                f = 1(defmethod (input-pattern-pane :update-item) (item type)<br>(let ((current-row-col-index (item-name item)))
      (dolist (item (send self :collect-update-boxes current-row-col-index))
        (update-one-item item type))))
 (defmethod (input-pattern-pane :store-pattern) ()
    (let ((sp (send self :store-patterns-stream))
           (p-row (send self :row))<br>(p-col (send self :col))
           (pattern-array (send self :make-item-state-array))<br>stored-pad-item left top)
      (setq stored-pad-item (loop for i in (reverse (send sp :ite=-list))
      thereis (and (numberp (item-state i)) i)))<br>(setq left (item-left stored-pad-item))
      (setq top (item-top stored-pad-item))
      (setf (item-state stored-pad-item) pattern-array)
      (seti (item-state storeg-pag-item) pattern-array)<br>
(seti (item-state storeg-pag-item) 3) : rdefault height<br>
(diraw-pattern p-row p-col pattern-array sp<br>
(ist (- (item-bottom storeg-pag-item) left)<br>
(- (item-bottom storeg-p
                                                                                \simleft top)
      (send sp :draw-grid nil nil)))
 (defmethod (input-pattern-pane safter satore-pattern) ()<br>(let ((sp (send self satore-patterns-stream)))
      (send ap :update-state-and-height-list)))
```
(defmethed (input-pattern-pane :mouse-click) (button x y)

```
(let ((item (send self :mouse-sensitive-item x y)))
     (cond ((and item (eql button #\mouse-L-1))
             (update-one-item item :toggle)
             t)
            ((eql button #\mouse-L-2)
             (when (and row col)
                (send self :draw-grid nil)<br>(send self :reset-state)
                t))
            ((eql button #\c-mouse-L-1)
             (send self :store-pattern)
             e i
            ((egl button #\m-mouse-L-1)
             :: (process-run-function "Run Berstein"
             224<sup>c</sup> (lambda (1)(let ((sp (send self :store-patterns-stream))
                     (op (send (send self :superior) :get-pane 'output-pattern))
                (lisp (send (send self :superior) :get-pane 'lisp)))<br>(send lisp :clear-window)
                (send op : clear-window)
                (draw-pattern row col
                                 (top-level (send self :make-item-state-array)
                                               (send sp.:state-list) (send sp :height-list)
                                               11sp)
                                 (00){{eql button #\super-mouse-L-1}
             :: (process-run-function "Run Berstein"
             224' (lambda \alpha)
             (let ((sp (send self :store-patterns-stream))
                     (op (send (send self :superior) :get-pane 'output-pattern))
                     (lisp (send (send self isuperior) :get-pane 'lisp)))
                (send lisp :clear-window)
                (sund op : clear-window)
                (draw-pattern row col
                                 (garys-top-level (send self :make-item-state-array)
                                               (send sp :qarys-state-list)
                                               lisp001112211(t-1) (1)(defwhopper (input-pattern-pane :mouse-moves) (x y)
  (let ((item (send self : mouse-sensitive-item x \hat{y}))
     (button (tv:mouse-buttons)))<br>(cond ((and item (member button ' (2 4)))
             (and liem (member button) (2007).<br>(and (= button 2) (update-one-item item (draw))<br>(and (= button 4) (update-one-item item (erase))
             t)
            (t \text{ mill}))(continue-whopper x y))
(defflavor output-pattern-pane ()
             (tv:pane-mixin tv:window))
(defflavor liso-pane ()
             (tv:lisp-listener-pane tv:window))
(defflavor interface ()
            (tv:borders-mixin tv:bordered-constraint-frame-with-shared-io-buffer)
  :settable-instance-variables
  (:default-init-plist)
   IDADES
   -pails<br>*((stored-patterns stored-patterns-pane<br>*((stored-patterns :label ,(zl:string "Stored Patterns")<br>*:blinker-p nil
                           :save-bits t)
      (input-pattern input-pattern-pane
                        :label , (zl:string "Input Pad")
                        :blinker-p nil
                        :save-bits t)
      (eutput-pattern output-pattern-pane<br>:label , (zl:string "Output Display")<br>:blinker-p nil
                          : <b>save</b> - <b>bits</b> <b>t</b>(lisp lisp-pane))
   teenficurations
    "((main (:layout
                -------<br>(main :column stored-patterns middle lisp)<br>(middle :row input-pattern output-pattern))
              l:sizes
                (main (stored-patterns 0.50)
                       :then (middle 0.50)
                        then (lisp teven))
                (middle (input-pattern :0.3)
                         :then (output-pattern :even)))))
    :configuration 'main))
(defmethod (interface :after :init) (&rest ignore)<br>(let ((sp (send self :get-pane 'stored-patterns))<br>(ip (send self :get-pane 'input-pattern)))
     (send sp :set-input-pattern-stream ip)
     (send ip :set-store-patterns-stream sp)))
```
5,189,709

```
25
(setq foo (tv:make-window 'interface :blinker-p nil :edges-from :mouse))
(setc bar (tv:make-window 'interface :blinker-p nil :edges-from :mouse))
(defvar "store-array-list" nil)
(defvar "store-height-list" nil)<br>(defvar "pattern-row-col" nil)
(defun save (file window-frame)
   (let ((sp (send window-frame :get-pane 'stored-patterns))<br>((p) (send window-frame :get-pane 'input-pattern)))<br>(sysidump-forms-to-file (fs:parse-pathname file)
                                         "(setq "store-array-list" ', (send sp :state-list))<br>(setq "store-height-list" ', (send sp :height-list))<br>(setq "pattern-row-col" ', (cons (send ip :row)
                                                                                          (send if:col11111)(defun retrieve (file window-frame)
   (let (dp (send window-frame :get-pane 'stored-patterns))<br>(let (dp (send window-frame :get-pane 'input-pattern)))<br>(when (y-or-n-p "Has the Store Pattern area been setup? ")
           in (y-or-n-p "Has the Store Pattern area be<br>(load (fs:parse-pathemas file))<br>(send ip :set-row (car "pattern-row-col"))<br>(send ip :set-col (cdr "pattern-row-col"))<br>(send ip :draw-crid<br>(cor h in "store-array-list"<br>for h in "s
                    for pa in (reverse (send sp :item-list))<br>for left = (item-left pa)
                    for top = (item-top pa)
                    do.
               (setf (item-state pa) p)
               (setf (item-name pa) h)
               (draw-pattern (car "pattern-row-col") (cdr "pattern-row-col") p sp
                                  (Car "pattern-row" our , ....<br>(list (- (item-right pa) left)<br>(- (item-bottom pa) top))
                                 left top))
            (send sp :draw-qrid nil nil)<br>(send sp :set-state-list "store-array-list")
            (send sp : set-garys-state-list
                    (loop for e in (send sp :state-list)
                             collect
                                (convert-to-one e)))
            (send sp :set-height-list "store-height-list")}})
: (defun tes ()
    (cl:time)
\ddot{\phantom{a}}(loop for i from 0 to 1000 do (+1\;1))\cdot\cdot\overline{\mathbf{1}}\ddot{\phantom{a}}::: - -- Hode: LISP: Syntax: Common-lisp: Package: USER: Base: 10 ---
 (defun make-q-array (length initial-contents)
   (make-array length :element-type ' (unsigned-byte 1) :initial-con
                                                                                                       \times initial-contents
                     :fill-pointer t))
 (defmacro closeness-count (pattern-length q store-vectors-list)<br>'(loop for store-vector in , store-vectors-list
               collect
                  (let ((s store-vector))
                      (declare (sys:array-register s))
                      (leop for i from 0 below , pattern-length<br>count (eq (bit ,q i) (bit s i))))))
 (defun sum-lat-and-2nd-terms (pattern-length closeness-list disturb-factor store-height-list)
    pattern-length
    (loop for i in closeness-list
            for j in store-height-list
            collect<br>
::if (" pattern-length i) nil
                (+ (* i uisturb-factor) j)
                             \rightarrow : : :
               \mathbf{H}(defmacro sum-third-term-aux (sum-value q b)
                                                                       :b is 1 then it's positive
     d, esuisv)'
                 (if (= (logxor ,q,b) 1) (+) sum-value 3) ,sum-value)))
 (defmacro flip (x)
    '(cond ((-x 0) 1)<br>(t 0)))
 (defun add-bits (on-bits-list on-bit)
    (loop for mem-list = (member on-bit on-bits-list)
            until (and (null mem-list) (push on-bit on-bits-list) (return on-bits-list))
             do
```

```
26
```
(setq on-bits-list (remove on-bit on-bits-list))  $\left( \text{setc on-bit } (1 + \text{ on-bit})) \right)$ (defun d-index-new (q-value stored-vectors-list sum-value-list dim-index) ::Soptional (window pp)) (let ((pos-sum nil)  $(neq-sum n11)$ exact-match) (setg exact-match (loop for b in stored-vectors-list for b-value = (bit b dim-index) for s-value in sum-value-list do (if (null s-value) (return b) (multiple-value-bind (bucket vs123) (sum-third-term-aux s-value q-value b-value) (case bucket (1 (setq pos-sum (add-bits pos-sum vs123)))<br>(0 (setq neg-sum (add-bits neg-sum vs123)))))))) :: (print exact-match 11) :: (if exact-match ::exact-match (loop for max-pes = (if (null'pos-sum) -1 (apply  $f$ 'max pos-sum))<br>for max-neç = (if (null neç-sum) -1 (apply  $f$ 'max neç-sum))<br>until (or (and  $($ = -1 max-pos max-neç) (return nil))  $(and (x max-pos max-neg))$ (if (> max-pos max-neg) (return 1) (return 0)))). do (setq pos-sum (delete max-pos pos-sum)) (setq neg-sum (delete max-neg neg-sum)))  $221$  $\overline{\mathbf{1}}$ (defun d-dimensions (pattern-length query-array-vector stored-vector-list disturb-factor stored-height-list result-array<br>soptional (process-index-list nil)) (let (ir result-array) (q query-array-vector)<br>s-1-2) (declare (sys:array-register r q)) (setq s-1-2 (sum-lst and-2nd-terms pattern-length (closeness-count pattern-length g stored-vector-list) disturb-factor stored-height-list))  $: (print s-1-2 11)$ (if process-index-list (leep for i in process-index-list<br>for pre-bit-value = (bit r i) for  $qbit-value = (bit q i)$ for d=value = (d-index-new qbic-value stored-vector-list s-1-2 i)<br>for d=value = (d-index-new qbic-value stored-vector-list s-1-2 i)<br>until (and (typep d=value 'array) (return d=value)) do ::(break "in process-index-list")<br>::(format ll "-4 d-value = -D" d-value) (if (= (logxor pre-bit-value) d-value) -11  $(sert (bit r 1) '*)))$ (setq process-index-list)<br>(loop for i from 0 below pattern-length for  $pre-bit-value = (bit + i)$ for  $qbit-value = (bit q i)$ for d-value = (d-index-new qbit-value stored-vector-list s-1-2 i)<br>::do (format t "-4 d-value = -D" d-value) until (and (typep d-value 'array) (return d-value)) **Benne** (when (= (logxor pre-bit-value d-value)  $\overline{11}$ (setf (bit r i) (flip pre-bit-value)) (list i))))<br>(values r process-index-list))) / (defun top-level (query-array-vector stored-vector-list stored-height-list Septional (window t)) (let ((pattern-length (array-total-size query-array-vector)) result-array process-index-list) (setq result-array (make-array pattern-length )) (copy-array-contents query-array-vector result-array) (format window"-\* First iteration!!") (multiple-value-setq (result-array process-index-list) (d-dimensions pattern-length query-array-vector stored-vector-list 5 stored-height-list result-array)) (when (and process-index-list (listp process-index-list))<br>(format window "-4 Second iteration!!")<br>(format window "-4 process-index-list = -5" process-index-list) (d-dimensions pattern-length result-array stored-vector-list 3<br>stored-height-list result-array process-index-list) result-array))

4.,

## **<sup>29</sup>5,189,709 <sup>30</sup>**

**DBA REPORT HQ AFESC/DEC PREPARED BY: DATE:** *07/271*  **RUN NWER: 01 SET WEER: 01 LCC RUN MLneER: 06 PROGRAM ID: AFLC PROJECT ID: ROBIN FACILITY ID: t15 COSTS CALCULATED ARE: CONSTANT** \$ ----------------------------------------------------**YEARLY CONSTANT** \$ **ENERGY** *L* **CLEANING VALUES DESCRIPTION COST PTY CLEANING** ==> **1310 ENERGY TYPE NAT GAS<br>ELECTRIC<br>ELECTRIC HEATING** ==> **13026 304 A/C** -=> **14 114 FNS/LGHTS==) 16** i io **USER DEFl==>** 

**USER DEF2==> USER OEF3=-> USER OEF4==>** 

# DELETE ESTIMATE DATA

Initial menu item "8" is selected to delete estimate data. CCMAS tells a user how data may be deleted, then asks for the CCMAS-ID.

DATA CAN BE DELETED BY ENTERING:

CCMAS-ID; CCMAS-ID AND RUN #; OR CCMAS-ID, RUN# AND **SET#:** 

ENTER PROGRAM, PROJECT, FACILITY-ID (CCMAS-ID):

ENTER RUN NUMBER:

If the user inputs a <CR> instead of a run number CCMAS responds:

DO YOU WANT TO DELETE ALL ESTIMATE DATA FOR: CCMAS-ID: XXXXXXXXXX

If the user inputs a run number, CCMAS responds:

ENTER SET NUMBER:

If the user inputs **a** <CR> instead of a set number CCMAS responds:

DO YOU WANT TO DELETE ALL ESTIMATE DATA FOR: CCMAS-ID: XXXXXXXXXX<br>RUN NUMBER: X RUN NUMBER:

If the user enter a set number CCMAS responds:

DO YOU WANT TO DELETE ALL ESTIMATE DATA FOR: CCMAS-ID: XXXXXXXXXX<br>RUN NUMBER: X RUN NUMBER: X<br>SET NUMBER: X SET NUMBER:

**A** "No" response to the DO YOU WANT TO DELETE ALL ESTIMATE DATA FOR: returns the user to the previous data input. To a "YES" reply , CCMAS responds:

DATA WILL BE DELETED DELETING ESTIMATE DATA FOR: RUN NUMBER: X (If Specified) SET NUMBER: **x** (If Specified) CCMAS-ID: XXXXXXXXXX

DATA DELETED

The user is then returned to the initial menu.

What is claimed is:

**1.** A method of comparing, with the aid of a computing system, a query pattern with a set of stored patterns, said method comprising the steps of:

- a) creating a library of stored patterns in a desired format wherein each pattern comprises a set of elements, each pattern having a relative timedependent importance/avoidance property;
- b) presenting a query pattern comprising a set of elements representative of the entity to be matched <sup>10</sup> in the same size and format **as** the stored patterns;
- c) comparing the query pattern with each of the stored patterns, on an element-by-element basis and determining a first degree of match for each stored pattern; **<sup>15</sup>**
- d) indicating a complete match if one exists;
- e) creating, if no complete match exists, a derived query pattern having the same number of elements **as** the original query pattern and the stored pat- **2o**  terns, said derived query pattern being created as follows:
	- 1) determining **a** set of first change numbers D according to the following formula:

 $D_1\langle [t]: X:B^1, \ldots, B^k\rangle = C(1,t)P^{H(1,t)}[P^{L\mathcal{K},1)}] S_1(X,t) +$ 

$$
C(2,t)P^{H(2,t)}\left[P^{L,K,X,2}\right]S_2(X,t)+\ldots+C(k,t)P^{H(k,t)}\left[P^{L,K,X,1}\right]S_k(X,t)
$$

30

where:

 $D_1$  ; is the first change number for the i<sup>th</sup> element of the query pattern,

t indicates a function of time,

- C(i,t) is the algebraic sign of the relative importance property at time  $t$  of stored pattern  $B'$ ,  $p^{h(i,t)}$  is the magnitude of the relative importance property of stored pattern  $B^{i}$  at time t,
- $J(X,i)$  is the degree of match with stored pattern  $40$  $B^i$ .
- $(S_z(X,i)$  is:
	- $-1$  if thei <sup>th</sup> element of B<sup>z</sup> and the i<sup>th</sup> element of X are both 0;
	- 1 if the  $i<sup>th</sup>$  element of B<sup>z</sup> and the  $i<sup>th</sup>$  element of  $45$ X are both 1;
	- $-p<sup>3</sup>$  if the i<sup>th</sup> element of B<sup>z</sup> is 0 and the i<sup>th</sup> element of X is 1;
	- $p^3$  if the i<sup>th</sup> element of B<sup>z</sup> is 1 and the i<sup>th</sup> element of X is 0,
- **2)** setting the value of the ifh element of the derived query pattern at 1 if the value of the **ifh** element of the query pattern is 1 and the first change number for the **ifh** element is positive;
- 3) setting the value of the *if"* element of the derived **s5**  query pattern at 1 if the value of the i<sup>th</sup> element of the query pattern is 1 and the first change number for the **ifh** element is zero;
- **4)** setting the value of the **ifh** element of the derived query pattern at 0 if the value of the i<sup>th</sup> element of <sup>60</sup> the query pattern is **1** and the first change number for the **i'h** element is negative;
- *5)* setting the value of the **ifh** element of the derived query pattern at 1 if the value of the i<sup>th</sup> element of 65<sup>65</sup> the query pattern is 0 and the first change number for the **ifh** element is positive;
- 6) setting the value of the  $i<sup>th</sup>$  element of the derived query pattern at 0 if the value of the i<sup>th</sup> element of the query pattern is 0 and the first change number for the *i<sup>th</sup>* element is zero;
- **7)** setting the value of the **i'h** element of the derived query pattern at 0 if the value of the  $i<sup>th</sup>$  element of the query pattern is 0 and the first change number for the i<sup>th</sup> element is negative;
- **f)** comparing the derived query pattern with each of the stored patterns, on an element by element basis and determining a second degree of match;
- **g)** indicating an answer pattern, said answer pattern being the derived query pattern if a complete match exists between the derived query pattern and **a** stored pattern,
- h) creating, if no complete match exists, an answer pattern having the same number of elements **as** the derived query pattern and the stored patterns, said answer pattern being created **as** follows:
	- 1) determining a set of second change numbers  $D_2$ according to the following formula:

 $D_2([t]: X: B^1, \ldots, B^k) = C(1,t)P^{H(1,t)}[P^{L^t}(X,1)] S_1(X,t) +$ 

 $C(2,t)P^{H(2,t)}[P^{L,K,X,2}]S_2(X,t)+\ldots+$ 

 $C(k,t)P^{H(k,t)}$  [ $P^{L'A(X,k)}$ ]  $S_k(X,t)$ 

.

where:

- $D_{2 i}$  is the second change number for the  $i<sup>th</sup>$  element of the query pattern,
- t indicates a function of time,
- $C(i,t)$  is the algebraic sign of the relative importance property (or zero) of the stored pattern  $B^i$  at time t,
- $p^{H(i,t)}$  is the magnitude of the relative importance property of stored pattern B<sup>i</sup>,

 $J(X',i)$  is the second degree of match  $B<sup>i</sup>$  and X,  $S_z(X',1)$  is:

- 1 if the element of Bz, and the i<sup>th</sup> element of X' are both 0;
- 1 if the i<sup>th</sup> element of Bz and the i<sup>th</sup> element of X' are both 1;
- $-P<sup>3</sup>$  if the *i*<sup>th</sup> element of  $B<sup>2</sup>$  is 0 and the *i*<sup>th</sup> element of X' is 1;  $P^3$  if the i<sup>th</sup> element of  $B^2$ is 1 and the **ifh** element of **X'** is 0,
- 2) setting the value of the **ifh** element of the answer pattern at 1 if the value of the *ifh* element of the query pattern is 0 and both the first change number and the second change number for the **ifh**  element are positive;
- 3) setting the value of the **ifh** element of the answer pattern at  $0$  if the value of the  $i<sup>th</sup>$  element of the query pattern is 1 and both the first change number and the second change number for the **ifh**  element are negative;
- 4) setting the value of the  $i<sup>th</sup>$  element of the answer pattern at 0 if the value of the **ifh** element of the query pattern is 0 and the first change number for the  $i<sup>th</sup>$  element is negative;

**35** 

- 5) setting the value of the i<sup>th</sup> element of the answer pattern at 1 if the value of the i<sup>th</sup> element of the query is 1 and the first change number is positive;
- 6) setting the value of the  $i<sup>th</sup>$  element of the answer pattern at \*, where \* indicates ambiguity, if the *5*  value of the  $i<sup>th</sup>$  element of the query pattern is 0, the first change number for the i'h element **is**  positive and the second change number is negative; and
- setting the value of the **irh** element of the answer **10**  pattern at  $*$  if the value of the  $i<sup>th</sup>$  element of the query pattern is 1, the first change number is negative and the second change number for the i<sup>th</sup> element is positive; and
- i) converting answer pattern from representational **15**  format to desired format with ambiguous elements distinguished from determined elements in some manner.

**2. A** method, using a computing system, for calculating the similarity between a first pattern, called a "query **20**  pattern", and at least one of a library of **k** second patterns, called "stored patterns, " the query pattern being representative of a physical entity and being represented by a first sequence of successive feature elements  $X = (X_1, X_2, \ldots, X_i, \ldots, X_n)$  where n equals the number  $2^5$ of feature elements, each stored pattern being representative of a physical entity and being represented by a second sequence of successive feature elements  $B = (B_1,$  $B_2, \ldots, B_i, \ldots, B_n$ , the method comprising the steps of:

- (a) comparing the query pattern with the  $m<sup>th</sup>$  stored  $30$ pattern on an element by element basis;
- (b) counting as a "first degree of match" for the  $m<sup>th</sup>$ stored pattern, the number of elements of the query pattern which are equal to the corresponding element of the  $m<sup>th</sup>$  stored pattern;
- (c) outputting a "matched pattern" indication if the first degree of match for the  $m<sup>th</sup>$  stored pattern is equal of n;
- (d) storing the count for the first degree of match for where:<br>the  $m^{th}$  stored pattern if less than  $n_i$ the  $m<sup>th</sup>$  stored pattern if less than n;
- (e) repeating steps (a) through (d) for each remaining stored pattern;
- **(f)** computing, using the query pattern and the first degree of match, a first set of n change numbers for the set of stored patterns according to the follow-**45**  ing equation;

 $D_1\langle [t]: X:B^1, \ldots, B^k \rangle = C(1,t) P^{H(1,t)} [P^{LJ(X,1)}] S_1(X,t) + \ldots$ 

 $C(i,t)$  pH(i,t) [pLJ(X,i)]  $S_2(X,i) + \ldots$  +

$$
f_{\rm{max}}
$$

$$
C(k,t) P^{H(k,t)} [P^{L,K,X,k)}] S_k(X,t)
$$

where:

- (1)  $D_1$  *i* is the first change number for the *i*<sup>th</sup> element 55 of the query pattern;
- **(2) P** is a positive prime number;
- (3) L and L' are integers such that  $(L>L' > 1)$ ;
- **(4)** t indicates a function of time;
- *(5)* C(i,t) is the algebraic sign of the relative impor- *-60*  tance property of stored pattern  $B<sup>i</sup>$ ,
- (6)  $p^{H(i,t)}$  is the magnitude of the relative importance property of stored pattern B<sup>i</sup>;
- **(7)** J(X,i) is the degree of match with stored pattern  $B^i$ ;
- (8)  $S_z(X,i)$  is:
	- -1 if the element of  $B^2$  and the i<sup>th</sup> element of X are both 0
- 1 if the i<sup>th</sup> element of B<sup>z</sup> and the i<sup>th</sup> element of X are both 1;
- $-p<sup>3</sup>$  if the i<sup>th</sup> element of B<sup>z</sup> is 0 and the i<sup>th</sup> element of X is 1; and
- p3 if the irh element of Bz is **1** and the ifh element of  $X$  is 0;
- (8) computing, using the query pattern **X** and the first et of change numbers, a derived query pattern X' where  $X'=(X'_{1}, X'_{2}, \ldots, X'_{i}, \ldots, X'_{n});$
- (h) comparing the derived query pattern to the  $m<sup>th</sup>$ stored pattern on an element by element basis;
- (i) counting **as** a "second degree of match" for the m<sup>th</sup> stored pattern, the number of elements of the derived query pattern which are equal to the corresponding element of the  $m<sup>th</sup>$  stored pattern;
- (i) outputting a "matched pattern" indication if the second degree of match for the m<sup>th</sup> stored pattern is equal to n;
- (k) storing the count for the second degree of match for the  $m<sup>th</sup>$  stored pattern if less than n;
- (l) repeating steps (h) through **(k)** for each remaining stored pattern;
- (m) computing a second set of n change numbers for the set of stored patterns using the query pattern and the second degree of match;
- (n) computing an ''answer pattern" using the query pattern, the first set of change numbers and the second set of change numbers.

**3.** The method of claim **2,** further comprising the further step of computing the second set of n change numbers according to the follow equation:

 $D_2([t]:X: B^1, \ldots, B^k) = C(1,t) P^{H(1,t)} [P^{L',j}(X,1)] S_1(X,t) + \ldots$ 

 $C(i,t) P^{H(i,t)} [P^{L'J(X,i)}] S_2(X,i) + \ldots +$ 

 $C(k, t)$   $P^{H(k, t)}$   $[PLX, k]$   $S_k(X, t)$ 

- (1)  $D_2$  *i* is the second change number for the  $i<sup>th</sup>$  element of the query pattern;
- **(2)** t indicates a function of time;
- **(3)** C(i,t) is the algebraic sign of the relative impor tance property (or zero);
- (4)  $p^{H(i,t)}$  is the magnitude of the relative importance property;
- $(5)$   $J(X',i)$  is the second degree of match (the number of elements of B that agree with the corresponding element of X';

*(6)* S,(X',i) is:

- $-1$  if the element of B and the i<sup>th</sup> element of X' are both *0;*
- 1 if the i'h element of B and the ith element of **X'** are both 1;
- -p3 if the irh element of B is 0 **and** the i'helement of X' **IS 1;** and
- p3i the ithelement of B is **1** and the ifhelement of X' is 0.

4. A method of matching a first query pattern, taking the form of a set  $X = x_{i2}$  with a plurality of stored data patterns, taking the form of a matrix  $B=b_{ij2}$ , where  $i = 1, \ldots, n$  is the number of components in each pattern and  $j = 1, \ldots, k$  is the number of stored data patterns, *<sup>65</sup>*said method comprising the steps of:

(a) for each stored data pattern, counting the number of components which are identical to corresponding components in said first query pattern, thereby

forming a set of match numbers  $M = m<sub>2</sub>$  where  $j=1,\ldots,k;$ 

(b) if any match number  $m_j = n$ , then displaying the respective *jfh* stored data pattern an an output pattern set  $O_i = o_{ij}$  indicating a match;

(c) if no match number  $m_j = n$ , then determining a second query pattern  $X' = x'$  by modifying said first query pattern, component by component, in dependence upon both a first, global influence of all stored patterns on all components of said first query pattern and a second, particular influence of all stored patterns on each respective component of said first query pattern, wherein such step further comprises the steps:

- **(1)** multiplying each match number mj of a match set M by a first disturbance factor L to produce a set LM;
- (2) determining a sign matrix **Sgn** for all components sgn $_{ii}$  by setting each component equal to 20  $-1$  if the corresponding stored pattern component  $b_{ij}$  is 0, and to  $+1$  if the stored pattern component is 1;
- (3) determining a magnitude matrix Mag for all components according to the formula mag<sub>ij</sub>= $[-25]$  $(log\,\{log} x_i)=1$ ), where N is a magnification factor;
- (4) determining an exponent matrix  $Exp = LM +$ Mag for all components according to the formula  $exp_{ii} = Lm_i + mag_{ii}$ ;
- *(5)* forming the positive and negative sums for all components **as** follows:
	- $Pos.sum_i = P(exp_{i,1}) + ... + P(exp_{i,k})$  for each  $(\exp_{i,k})$  of j where  $\text{sgn}_{i,j} > 0$ ,
- $Neg.sum_i = P(exp_{i,1}) + ... + P(exp_{i,k})$  for each (exp<sub>i,k</sub>) of j where sgn<sub>i,j</sub> $<$ 0;
- (6) determining a second query pattern set  $X' = x'$ for all i as follows:

if Pos.sum<sub>i</sub> $\leq$ Neg.sum<sub>i</sub>, then  $x_i=1$ ,

else  $x' = 0$ ;

- (d) repeating steps (a) and (b) using said second query pattern in place of said first query pattern;
- (e) if no match number  $m_j = n$ , then determining a third query pattern  $X'' = x_i''$  by modifying said second query pattern, component by component, in dependence upon both a third, global influence of all stored patterns on all components of said second query pattern and a fourth, particular influence of all stored patterns on each respective com-*5o*  ponent of said second query pattern, said third and fourth influences being less than said first and second influences, respectively; and
- (0 displaying **as** said output pattern **0-32** *Oj,* component by component, those respective components

of said third query pattern that have been modified at most once from said first query pattern.

**5.** The method defined in claim **4,** further comprising the step of determining a response set  $R = r_i$  for all i as *<sup>5</sup>*follows:

$$
r_i = x_i \text{ if } x_i' = x_i \text{ and}
$$

 $r_i$ =set flag. if  $x_i'$  =  $x_i$ .

**10 6.** The method defined in claim **5,** wherein step (e) includes the steps (1) through **(6),** using a second disturbance factor L' which is less than said first disturbance factor L, for those components i that have a set flag.

**7.** The method defined in claim **4,** wherein a height factor set  $H=h_j$  is associated with the components of each stored pattern  $b_{ij}$ , each height factor component  $h_j$ being indicative of the relative **importance** of each stored pattern with respect to the other stored patterns, *2o* and wherein said height factor set H **is** added to the set LM for purposes of determining the matrix Exp.

**8.** The method defined in claim **7,** wherein at least some of said height factor components  $h_i$  are a function of time.

**9.** The method defined in claim **7,** wherein each of said height factor components  $h_i$  is an integer.

**10.** The method defined in claim **4,** wherein a sign factor set  $C = c_j$  is associated with the components of each stored pattern  $b_{ij}$ , each sign factor component  $c_j$ 30 being indicative of whether the pattern component is to be sought, avoided or ignored, and wherein said sign factor set C is multiplied by the sign matrix Sgn for the purposes of determining the positive and negative sums.

**11.** The method defined in claim **10,** wherein at least **35** some of said sign factor components c<sub>j</sub>are a function of time.

**12.** The method defined in claim **10,** wherein each of said sign factor components  $c_j$  is an integer.

**13.** The method defined in claim **10,** wherein each of 40 said sign factor components c<sub>p</sub>assumes one of the values  $+1$ , 0 and  $-1$ .

**14.** The method defined in claim **4,** wherein said first disturbance factor L is in the range of 2 to 20.

**15.** The method defined in claim **4,** wherein said first **4s** disturbance factor L is in the range of 3 to **7.** 

**16.** The method defined in claim **4,** wherein said first disturbance factor L is 3.

**17.** The method defined in claim **16,** wherein said second disturbance factor L' is 2.

**18.** The method defined in claim **4,** wherein said magnification factor N is in the range of 2 to 20.

**19.** The method defined in claim **4,** wherein said magnification factor N is in the range of 3 to **7.** 

**20.** The method defined in claim **4,** wherein said mag-55 nification factor N is 3.